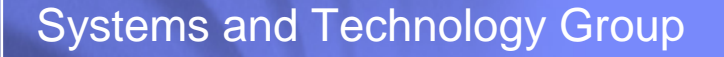

### **BladeCenter presentation & Hands on – corso XTRB1IT**

 $\mathcal{L}_{\mathcal{A}}$ 18 marzo 2009 -

**Alessandro Malosio & Gian Paolo Guarneri** System x Technical Sales Support TeamSTG Training BladeCenter & System x

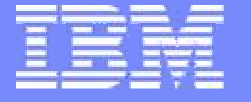

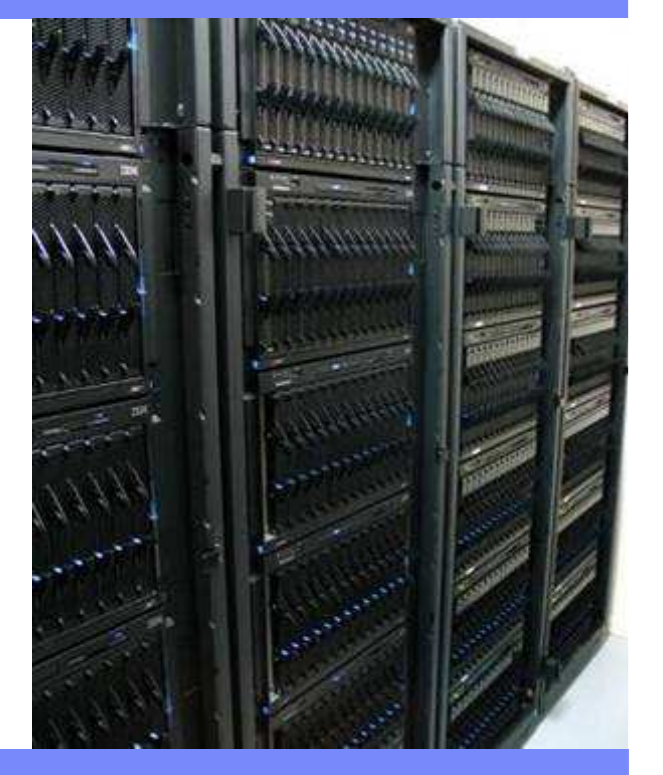

© 2009 IBM Corporation

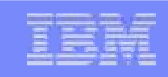

### **Agenda (Inizio lavori h 9:30)**

- $\mathcal{L}_{\mathcal{A}}$  **BladeCenter concepts, new announcesCoffee break h.11:00**
- **Virtualization concepts & features with VMware**
- $\mathcal{L}_{\mathcal{A}}$  **Storage integration with DS3000 familyBuffet lunch h.12:45**
- **Laboratorio BladeCenter & System x**
	- ► **Ritrovo in aula per registrazione c/o reception IBM h.13:45**
	- ► **"hands on": BladeCenter + VMware, BladeCenter + DS3400, BladeCenter S + SCM**
		- **Coffee break h.15:45**

**Chiusura lavori h.17:00**

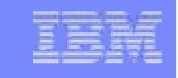

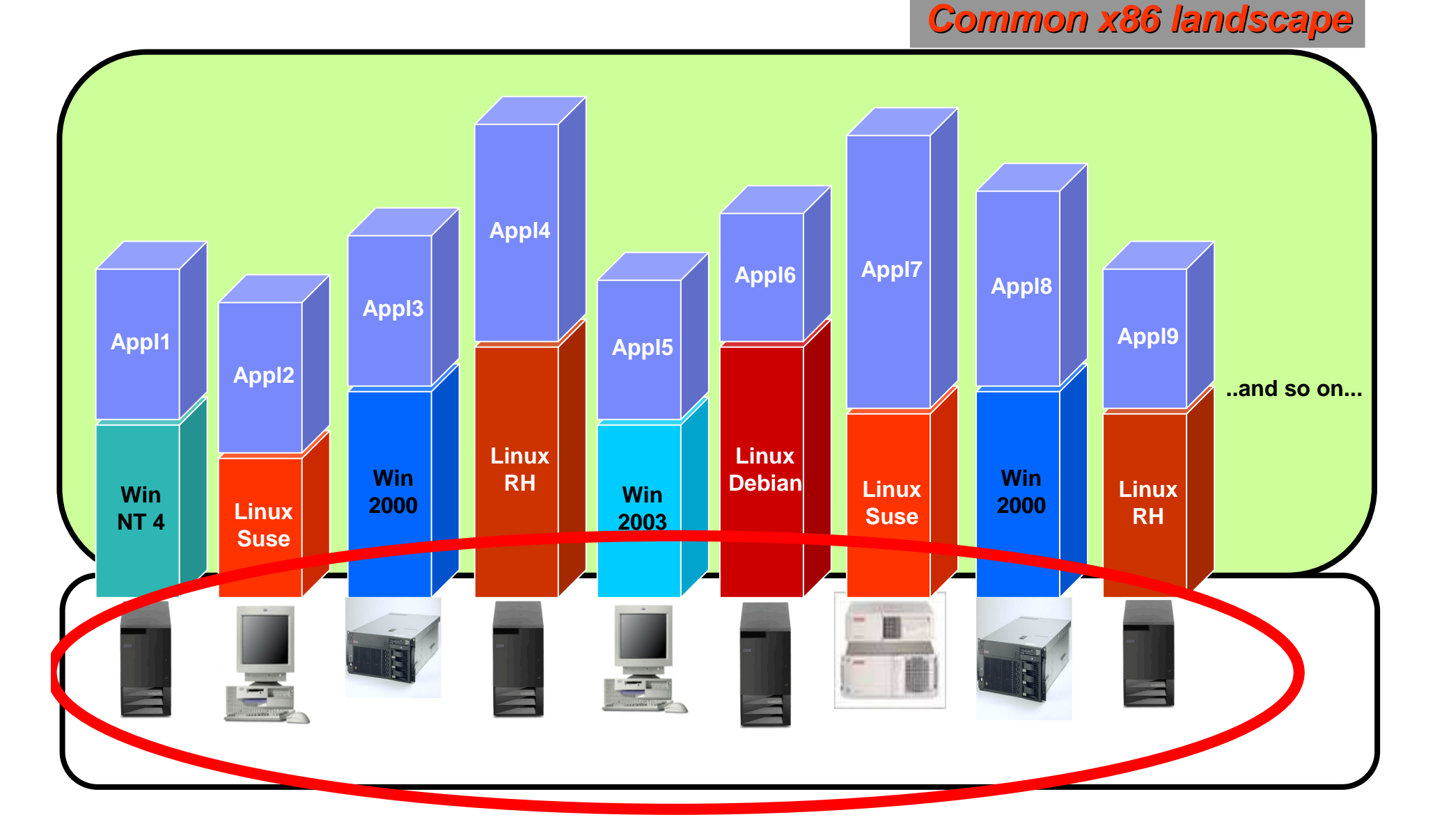

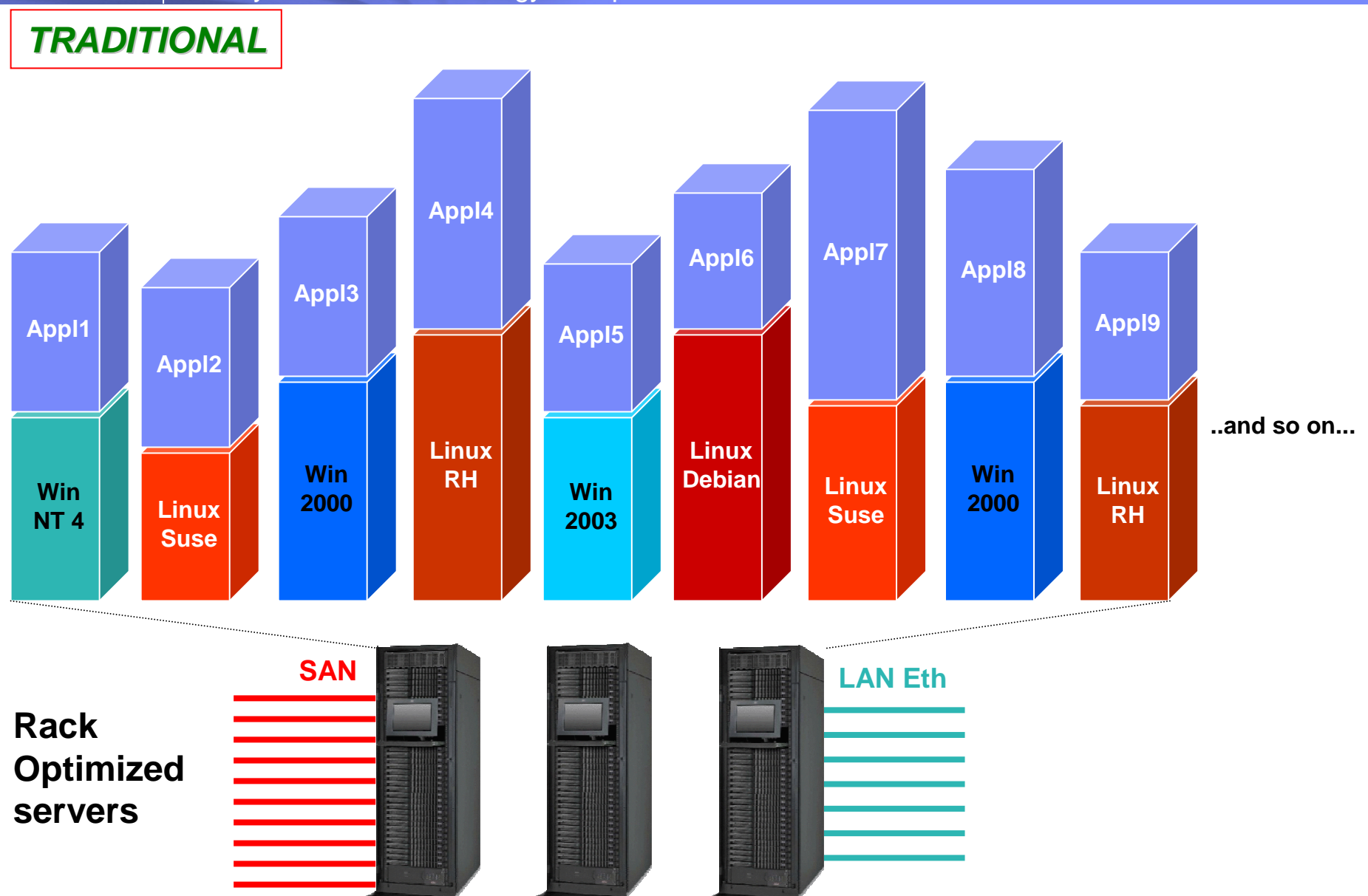

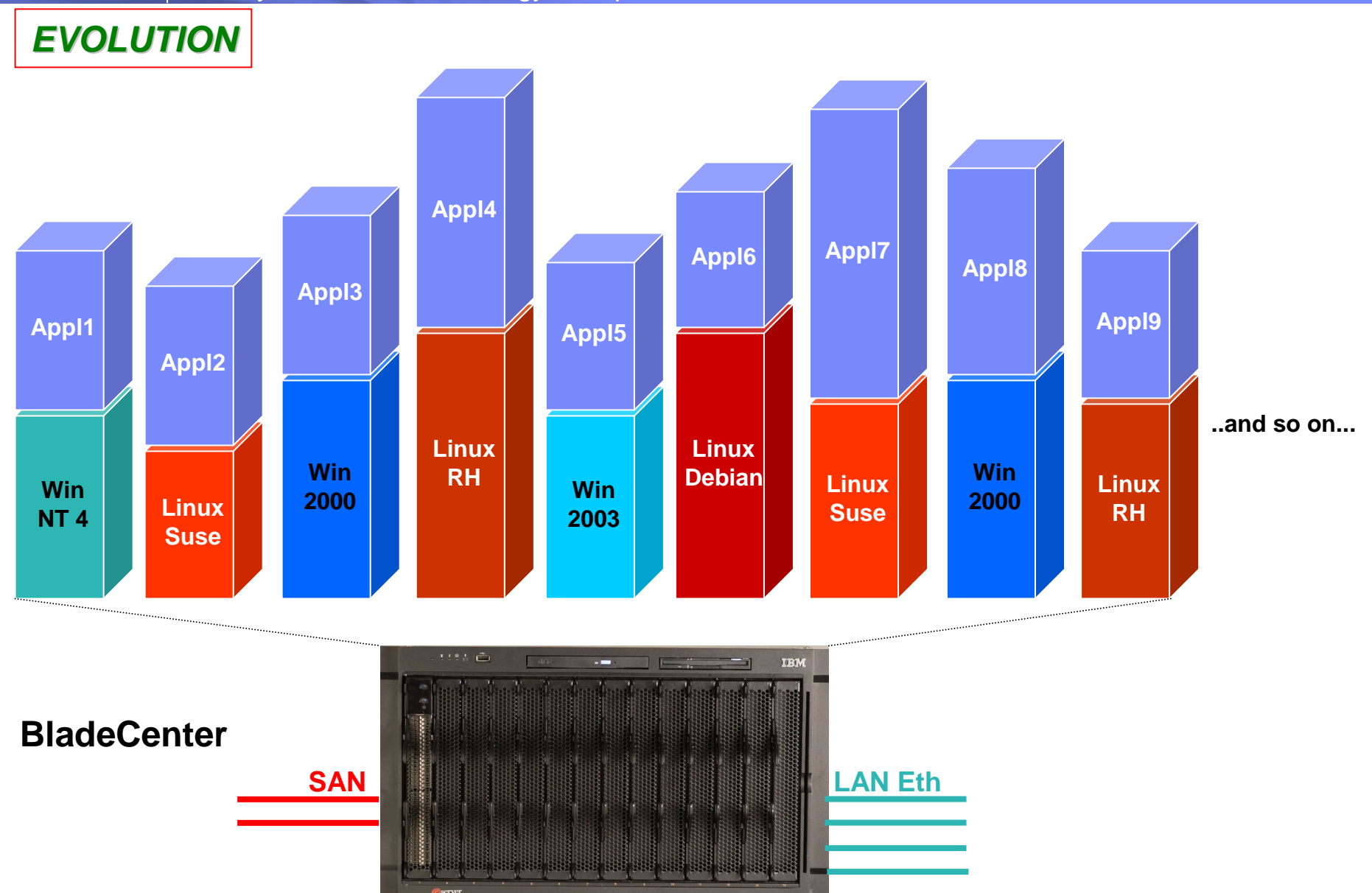

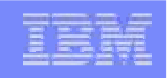

### **What's a "BladeCenter" ? and what's a "Blade"?**

#### **A "server on a card" - each "Blade" has its own:**

- -**processor**
- **→**ethernet
- -**memory**
- -**optional storage**
- **→**etc.

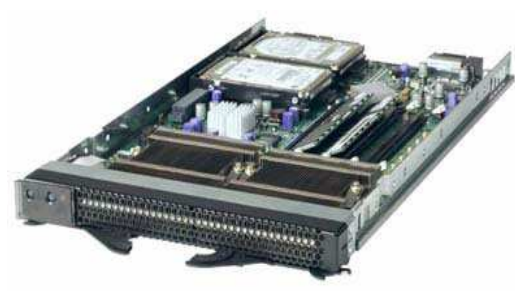

**IBM Blade ready for insertion into the BladeCenter**

#### **The chassis provides shared:**

- -**management console (KVM)**
- **→** power supply
- -**cooling**
- -**network switches**
- **→ CD-ROM drive**
- **→**diskette drive
- **→** etc.

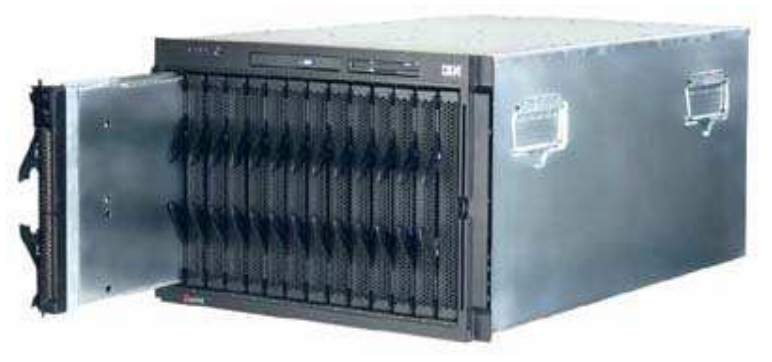

**IBM BladeCenter chassis - 7U rackable**

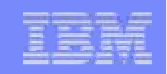

### **YOU CAN ALWAYS COUNT ON FAMILY. ESPECIALLY THIS ONE.**

### **THE IBM BladeCenter FAMILY**

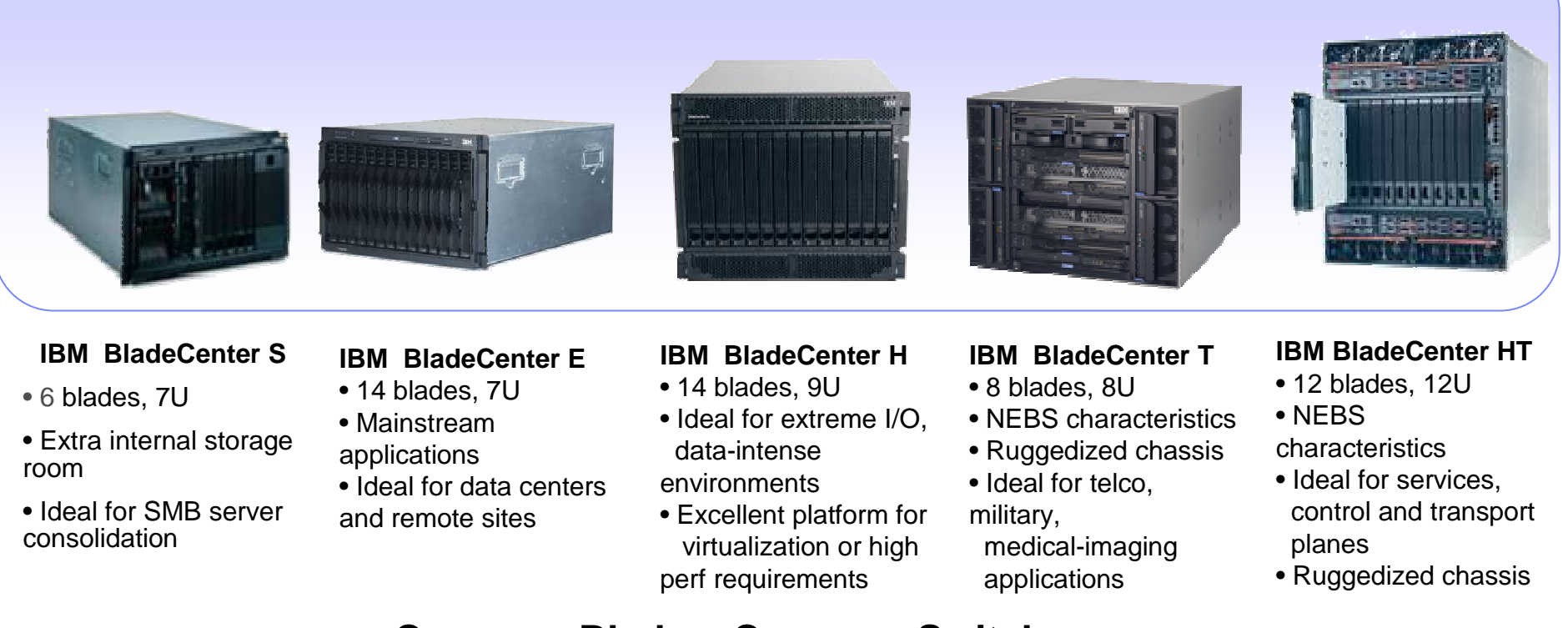

#### **Common Blades, Common Switches**

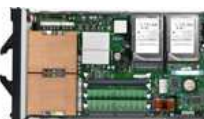

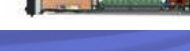

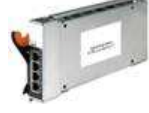

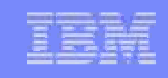

### **Blade Center Chassis - front view**

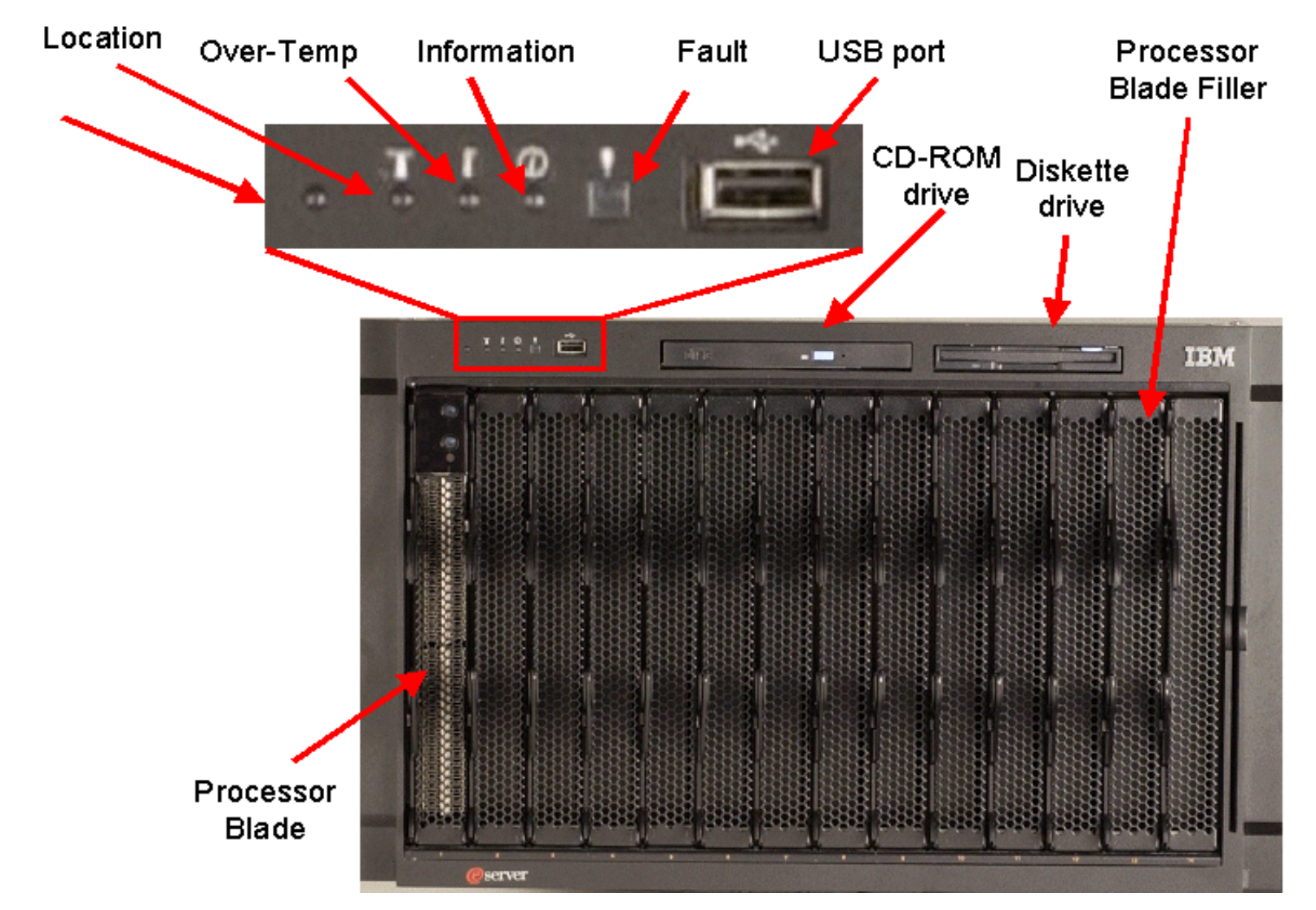

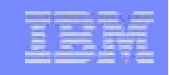

### **BladeCenter technology advantage: dual midplane**

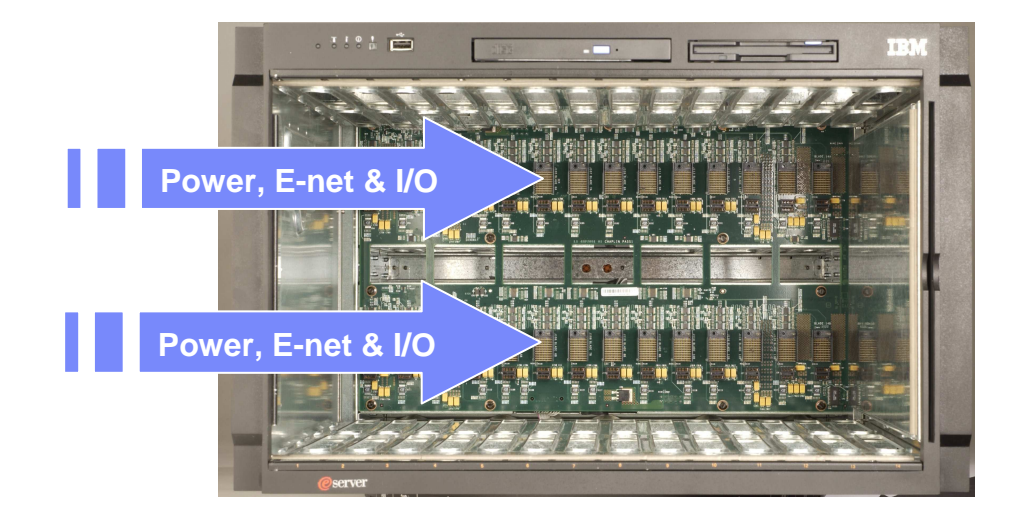

- $\mathbb{R}^3$ **At least <u>two</u> connections from each<br>
blade server to the midplane. blade server to the midplane**
- T. **Dual communication paths to the**  passive **midplane for Ethernet, Fibre Channel, KVM, Power, and Management signals**
- $\mathbb{R}^2$  **Chassis can be configured with dual Ethernet, Fibre Channel Modules providing two active paths to your external network**
- $\mathbb{R}^2$  **Multiple paths from blade to chassis components helps to protect you from potential failed connectors or traces**

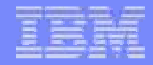

### **BladeCenter chassis – rear view**

#### **Gigabit Ethernet Switches**

- ► Portfolio of switches (Cisco,Nortel)
- ► Lower cost via Integration
- ► Functions range from Layer 2 thru Layer 7

#### **Fibre Channel Switches (FC Fabric)**

- ► Portfolio of Switches (Qlogic, Brocade, MCdata)
- ► Potentially lower cost via integration
- ► Full support of FC-SW-2 standards

#### **Power Subsystem**

- ► Upgradeable as required
	- ● 2000 or 2300 W/each; ( 2300W avail from 31mar2009)
- ► Redundant and load balancing for high availability

#### **Calibrated, Vectored Cooling™**

- ► Highly fault tolerant
- ► Allow maximum processor speeds

#### **BladeCenter Management Modules**

- ► Full remote video redirection
- ► Out-of-band / lights out systems management
- ► Concurrent Serial connectivity

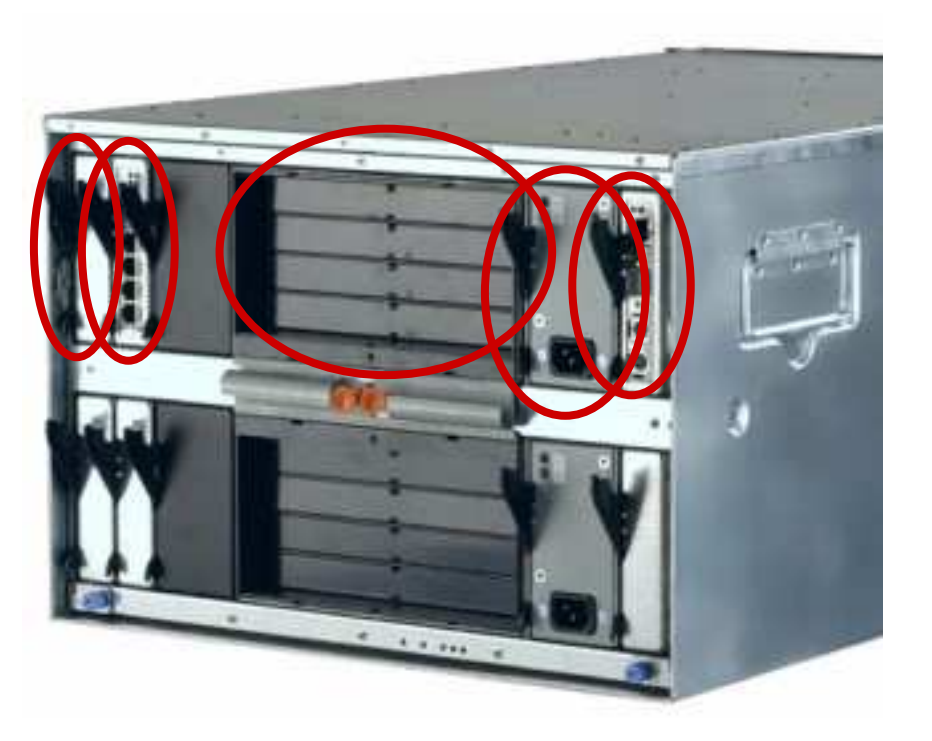

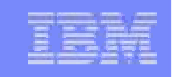

### **Internal Switch Connectivity - Ethernet**

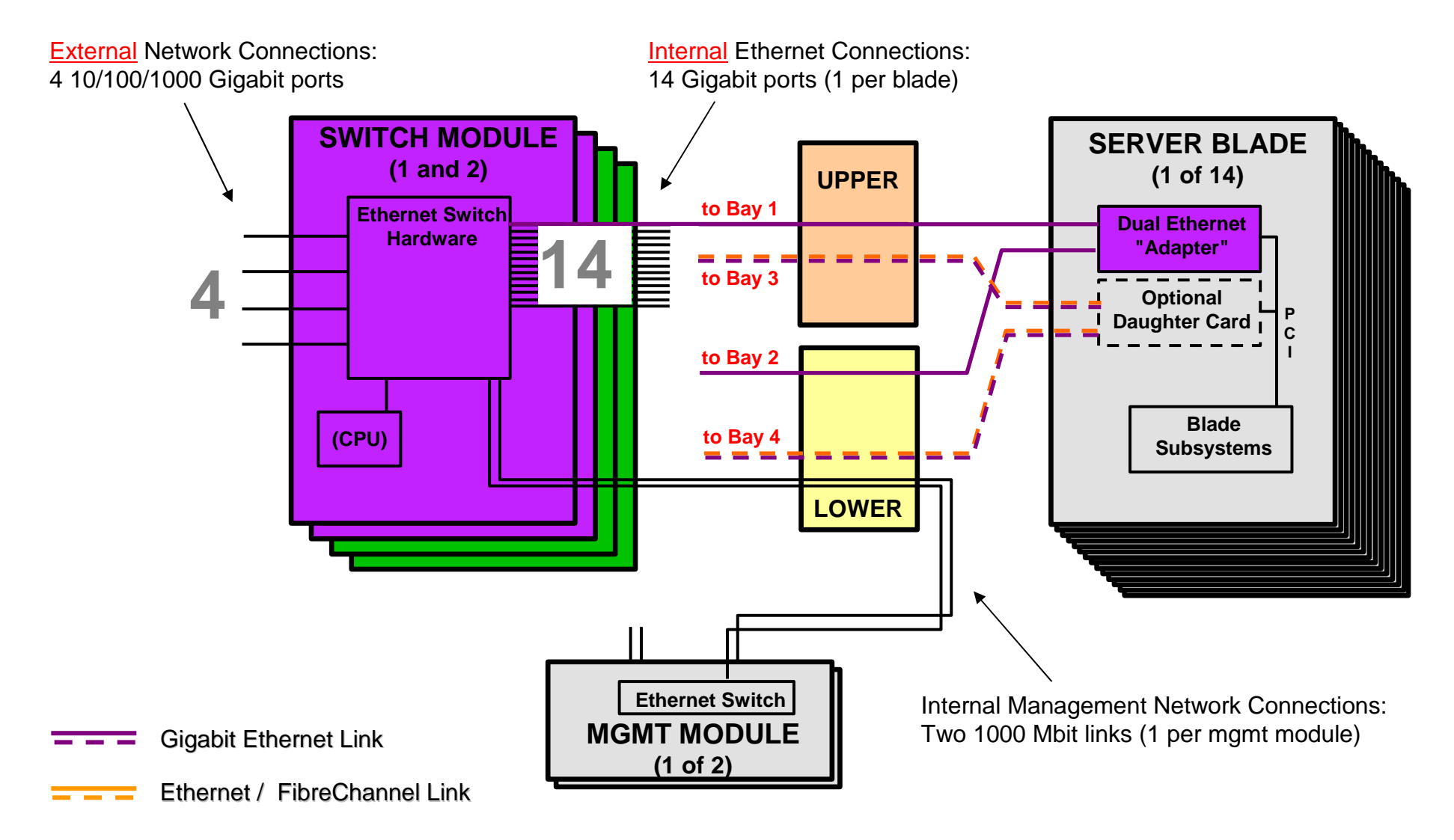

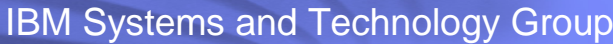

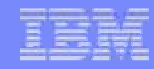

### **BladeCenter Ethernet Components**

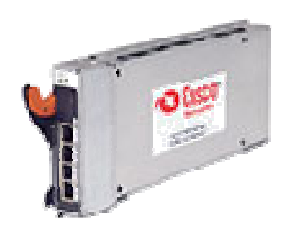

BNT® Layer 2/3 (Fiber) Gigabit Ethernet Switch Module

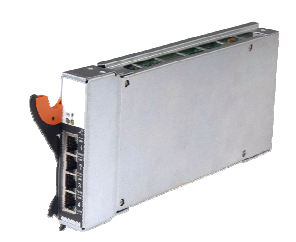

Server Connectivity Module for IBM BladeCenter

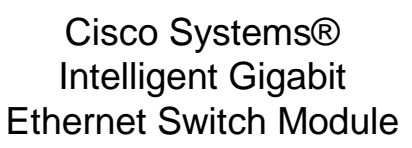

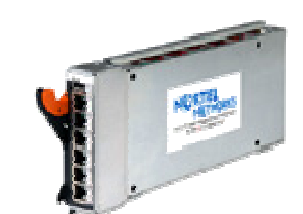

Cisco Systems® (Fiber) Intelligent Gigabit Ethernet Switch Module

BNT® Layer 2-3 Gigabit Ethernet Switch Module

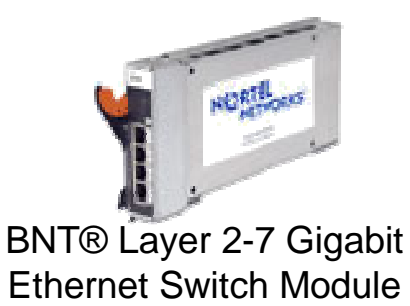

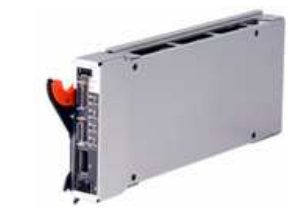

BNT® Layer 2/3 10GbE Uplink Switch Module

- (1) 10 Gb MM Fiber Ports
- (2) 10 Gb Copper Ports

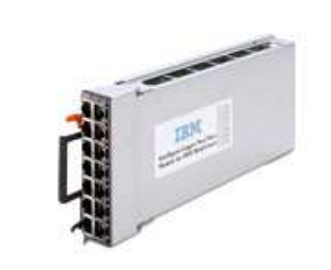

Intelligent Copper Pass-thru

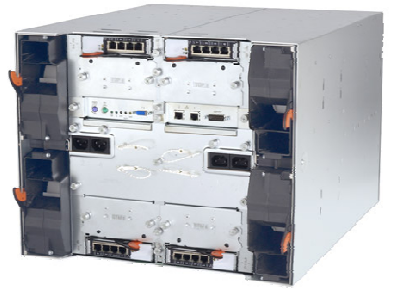

BladeCenter Telco

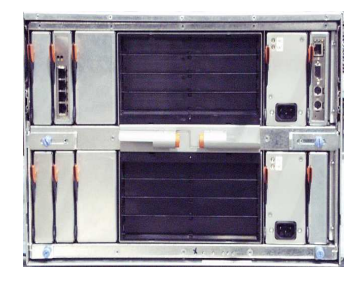

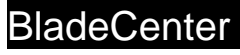

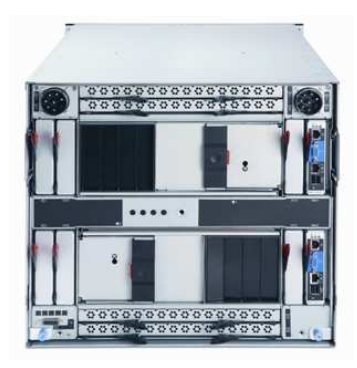

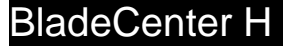

### **Cisco Catalyst 3012/3110**

- **Integrates Cisco Catalyst networking technology into** BladeCenter – under 'Catalyst' umbrella
- a. Three (3) new Cisco Switch Modules
	- ►1Gb Switch without Stacking (**3012**)
	- ►1 Gb Switch with Stacking (**3110g**)
	- ►10Gb Uplink Switch with Stacking (**3110x**)
- $\mathcal{L}_{\mathcal{A}}$  Software Keys
	- ► Base Services layer 2, static routing, RIP included with all 3 switches
	- ► IP Services Layer 2/3, OSPF, BGP (optional for 3110)
	- ► Advanced IP Services IPv6 (optional for 3110)
- $\mathcal{C}$ First to market with next generation switch technology
- First blade solution in industry with embedded Cisco switch stacking: **Virtual Blade Switch** technology (VBS)<u>stack and the stack of the stack of the stack of the stack of the stack of the stack of the stack of the stack of the stack of the stack of the stack of the stack of the stack of the stack of the stack of the stack of the</u>

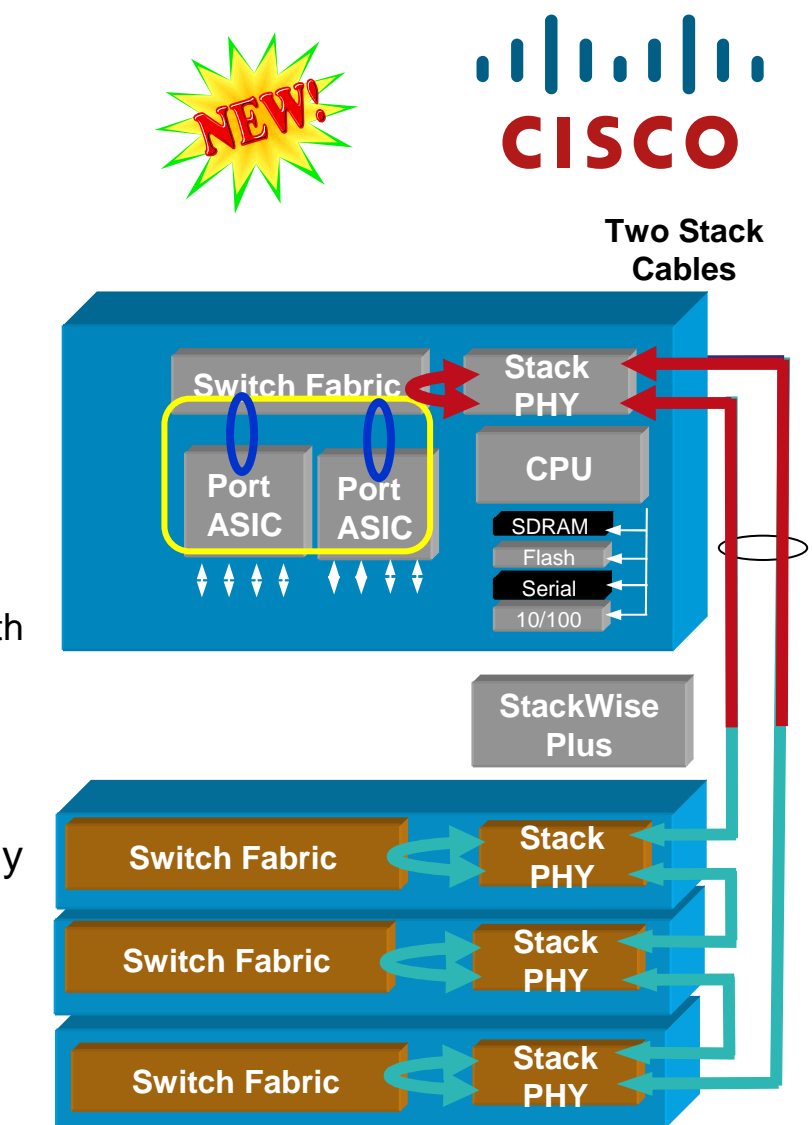

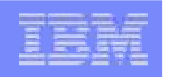

## BNT® **1/10 GB ETHERNET SWITCH**

- **Designed for IBM BladeCenter form factor**
- **Full Layer 2 Switching and Layer 3 Routing - Stackable**
- Ports
	- ►**22x 1G copper RJ-45**
		- **6x 1G RJ45 External uplinks**
		- **14x 1G Internal server links**
		- 2x Internal MM ports
	- ►**3x 10G ports**
		- **3 SFP+ uplink ports (SR/LR)**
- **Line rate performance with no packet drop**
- Power
	- ►**Meets IBM BladeCenter requirements: less than 45W**

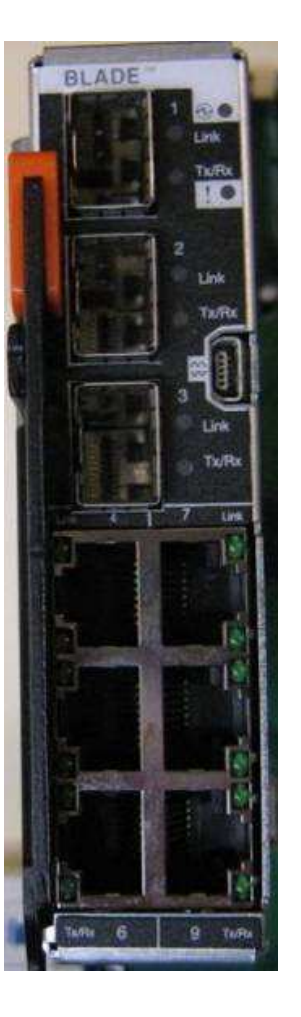

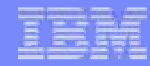

### **BladeCenter SAN Components**

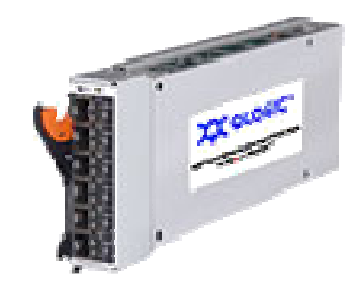

QLogic® 10 and 20 ports 4Gb Fibre Channel Switch Module

■ NB: be aware, 10-port upgrade now only available from Qlogic support

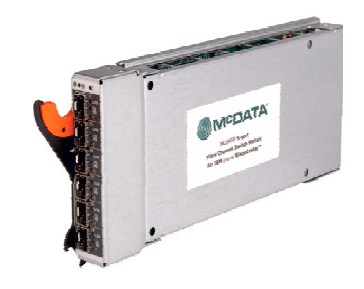

McDATA® 10 and 20 ports 4Gb SAN Switch Modules Fibre Channel Switch Module

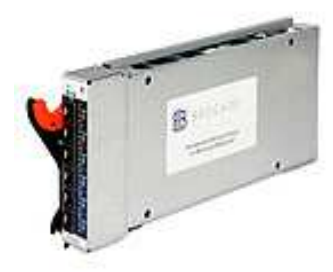

Brocade® 10 and 20 ports 4Gb

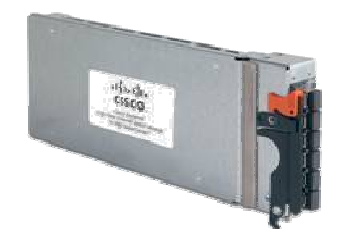

Cisco® 10 and 20 ports 4Gb Fibre Channel Switch Module

- SANOS
- Utilizes Cisco SFPs (also IBM p/n)

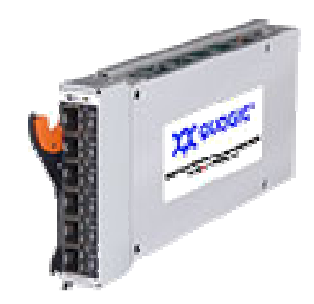

QLogic® Intelligent Pass-thruModule

- 6 external shared connections 4Gb I/O
- NPIV technology (N\_Port\_ID Virtualization)
- Presents multiple N-Ports to the fabric
- Needs external switch NPIV capable

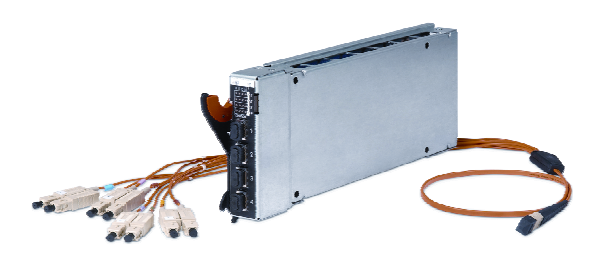

#### Optical Pass-thru Module

- Supplier: IBM
- **Provides unswitched / unblocked optical connection**
- Up to 14-optical connections to external SAN (requires breakout cable option)
- Max 2Gb bandwidth

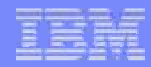

### **BladeCenter SAN Components - new**

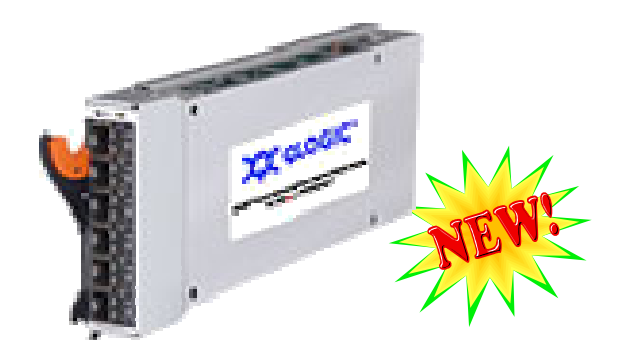

QLogic® 20 ports 8Gb Fibre Channel Switch Module(P/N 44X1905)

- 20-port 8 Gb Fibre Channel Switch with 14 internal/midplane ports for server connectivity and six external/SFP enabled ports for target or fabric connectivity
- 14 internal copper SERDES connections to the blade servers with F-port 2 Gb and 4 Gb autodetect speed types
- Six external client-accessible F/FL/E, 2, 4, and 8 Gbautodetect SFP ports

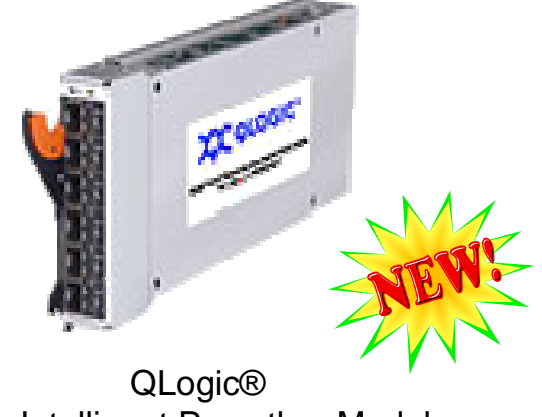

 8Gb Intelligent Pass-thru Module (P/N 44X1907)

- 6 external shared connections 4Gb I/O
- NPIV technology (N\_Port\_ID Virtualization)
- **Presents multiple N-Ports to the fabric**
- $\textcolor{red}{\bullet}$  Needs external switch NPIV capable
- **Eliminates E\_Port Switch to switch incompatibility**

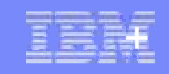

### **BladeCenter H Tour**A Look At The Front

#### **Server Blades**

- Same Blades
- **Same I/O Feature Cards**
- **Same Server Blade Features**
- Same Dual Slot PCI adapter 'sidecar'
- BC-H and new Blades add:
	- Additional Blade Power/Thermal Capacity
	- Additional High Speed I/O Options
	- PCI-Express x8 chipset link
	- 4 4x Switch Module links

#### **Power Modules (2 or 4)**

- Hot Swap, Redundant
- 200-240V 50/60Hz AC (worldwide)

#### **BC-H Chassis**

- 18 inch rack mount
- Front to rear airflow
- **Front/rear service**
- Rear cabling
	- $\geq 14$  Server Bays
	- 9U high, 28" deep

**Op Panel & Media**

- Chassis level LEDs-
	- Power, Alert, Info
	- Chassis 'Locate'
- 2 USB Ports
- **Removable storage media** DVD

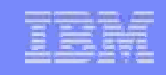

### **BladeCenter H TourWhat is Where?**

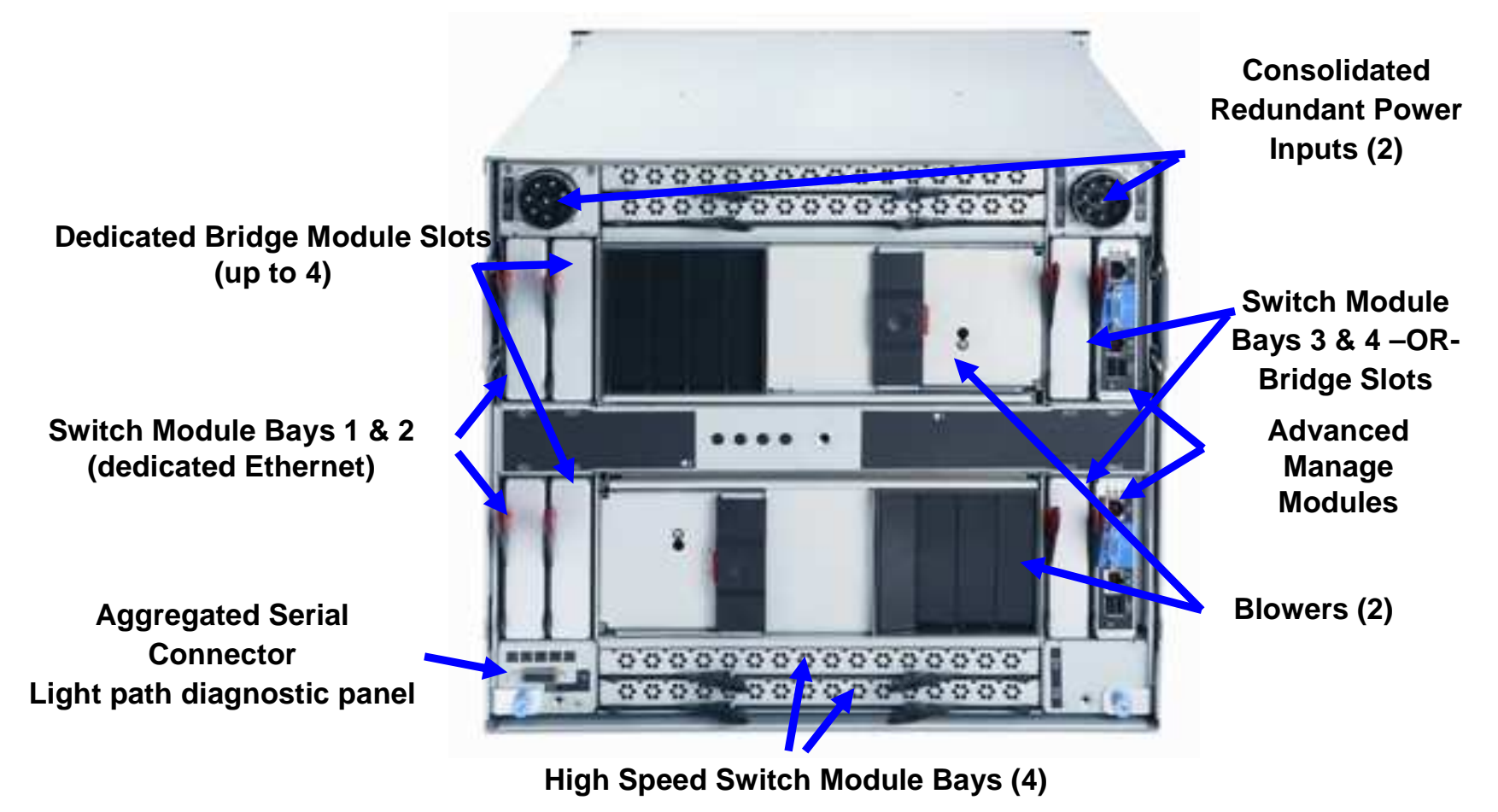

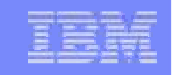

### **IBM BladeCenter H Midplane Internal Detail**

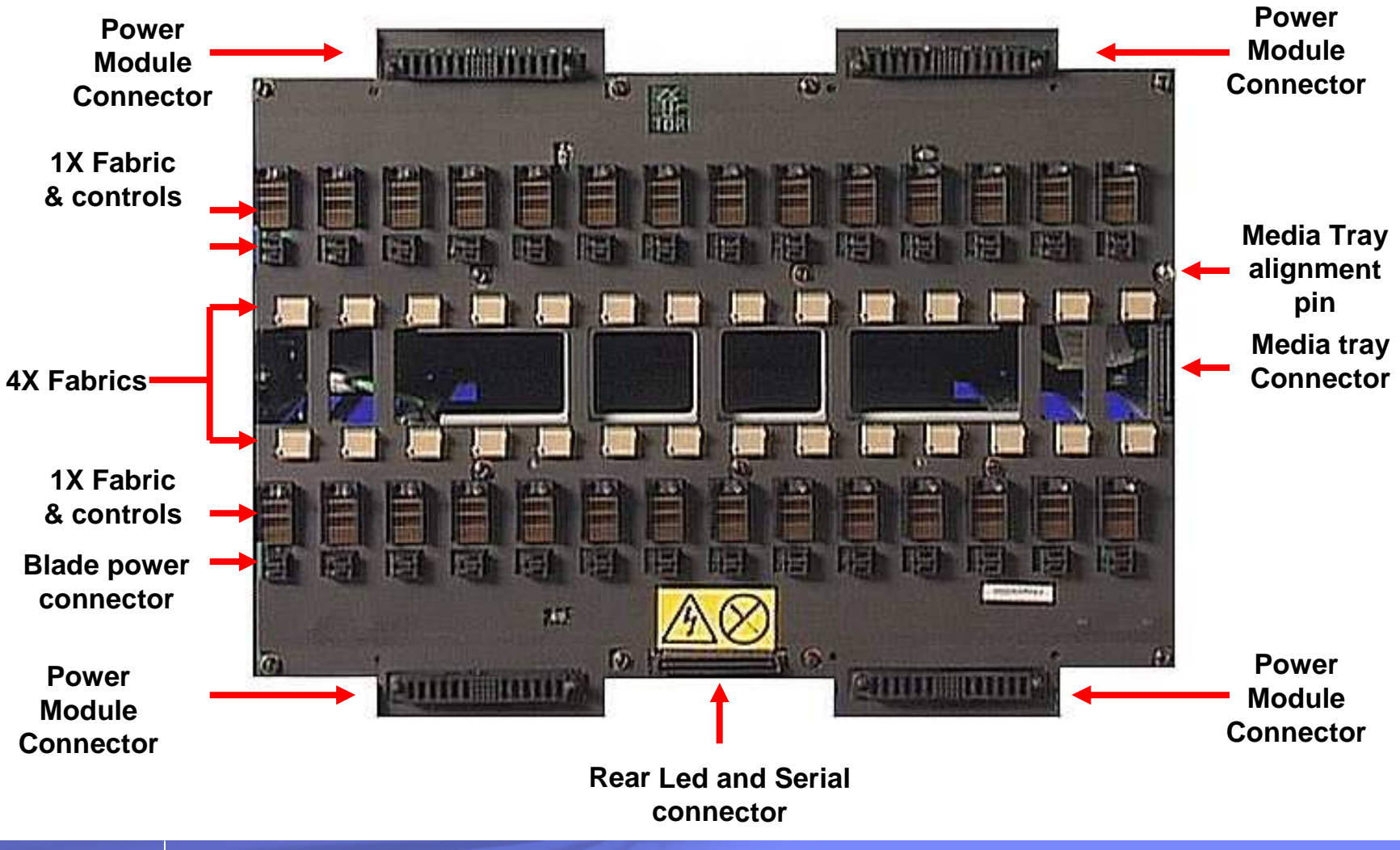

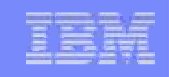

### **IBM BladeCenter H – connection paths**

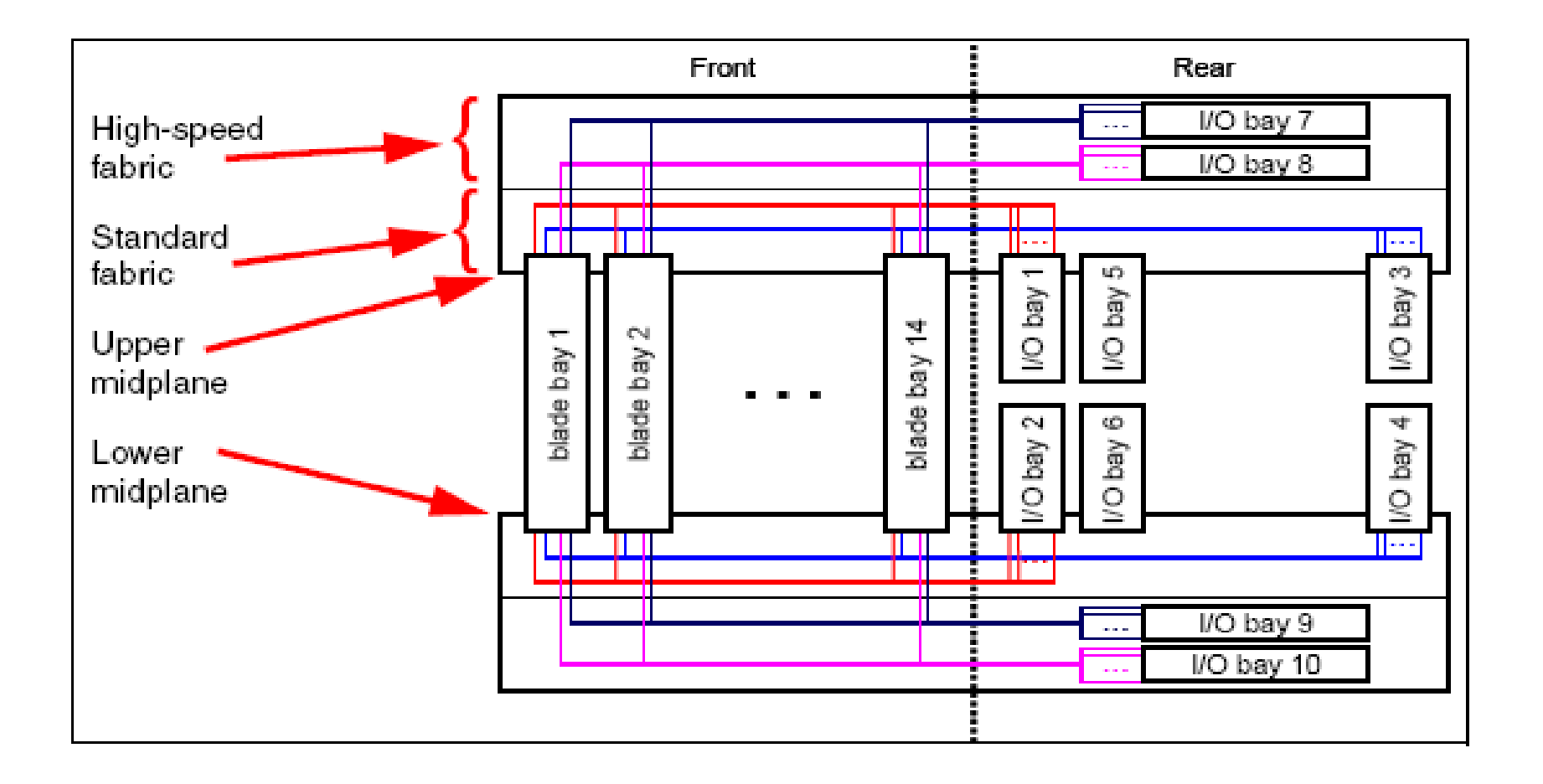

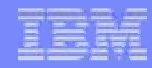

### **BladeCenter H – High Speed Network**

#### •**Support for high speed switches**

- •**4X InfiniBand,**
- •**10G Ethernet**
- •**MSIM**

#### • **Support for high speed DC's on blades**

- •**4 high-speed fabrics**
- •**Still have access to legacy fabrics**

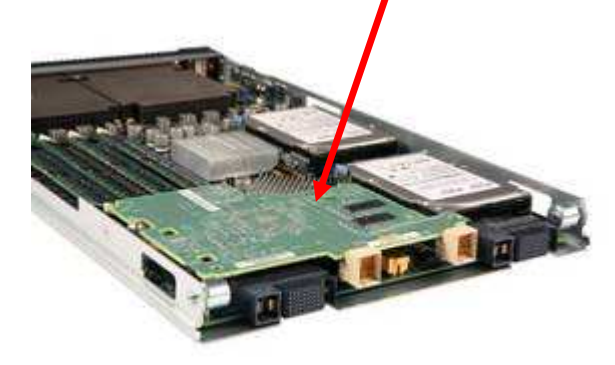

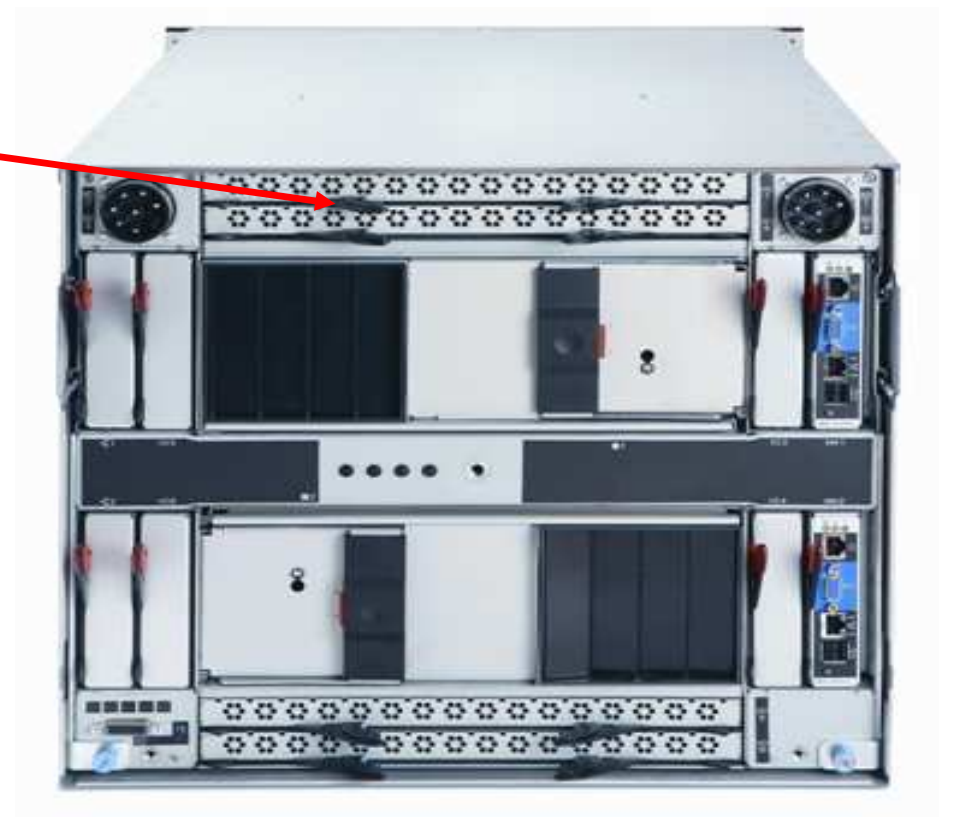

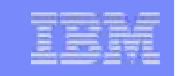

#### **Introducing the BladeCenter Nortel 10G Ethernet Switch**Unsurpassed 10G Throughput

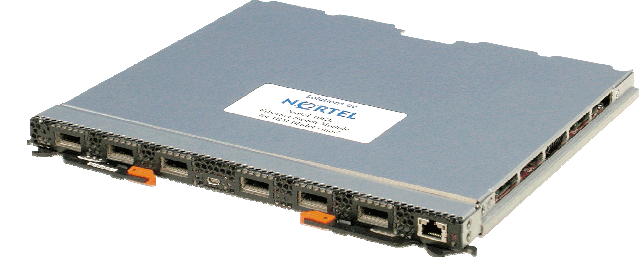

#### **IBM and Nortel have jointly developed a 10G Ethernet switch**

- n.14 internal 10GbE ports
- n.6 external 10 Gb XFP (SR or LR) interfaces
- **IBM and NetXen are jointly developing a 10Gb Ethernet expansion card for HS21, LS21, LS41, JS21.** 
	- n.2 SERDES 10Gb interface
	- PCIe connection to the Blade

35

- Delivers Extreme Bandwidth and throughput for NGN apps such as IPTV, VoD, Security, using the fully non-blocking architecture of the Nortel 10GB Ethernet Switch Module**.**
- The Tolly Group and Tolly Group and Tolly Group and Tolly and 100 and 100 and 100 and 100 and 100 and 100 and 1 Improve efficiency and resource sharing through increased 10GbE port availability and

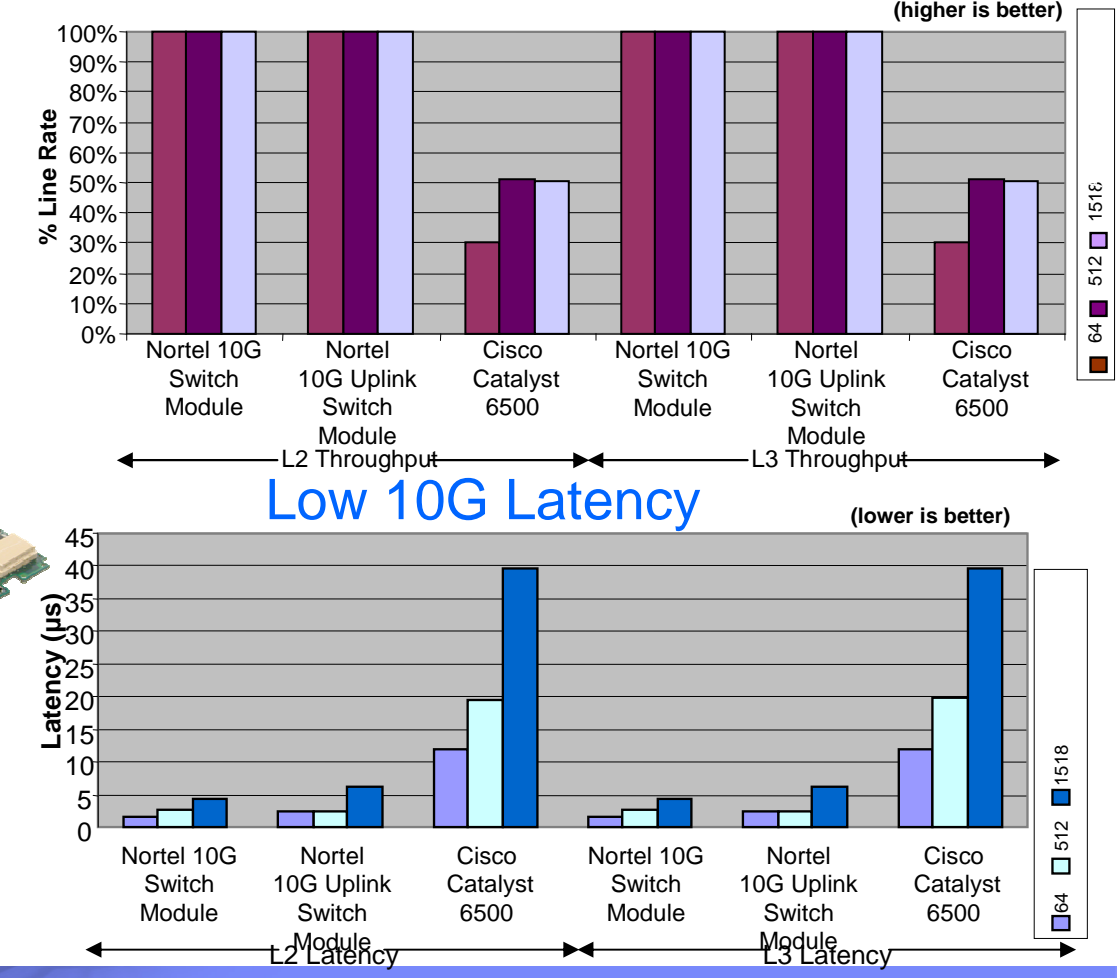

## **MSIM - The Evolution of I/O Connectivity (1st)**

• **Virtualization, multi-core, and clustering are all driving additional port requirements per blade**

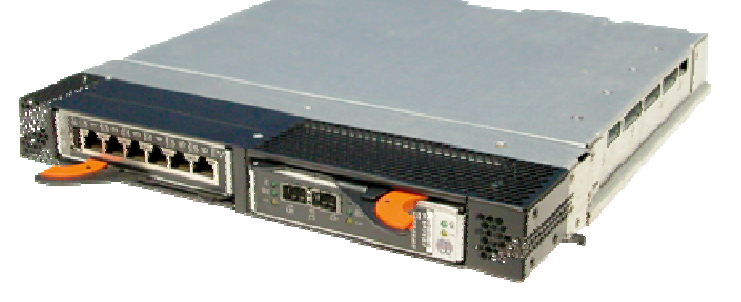

- • **BladeCenter H has inherent hardware capability for eight I/O paths per blade**
- • **Multi-Switch Interconnect Moduleprovides a means for exploiting existing 8 paths to each blade (HS21, LS21, JS21)**
- • **MSIM fits into the high speed switch slots in BladeCenter H**
- • **Supports standard BladeCenter switch portfolio**

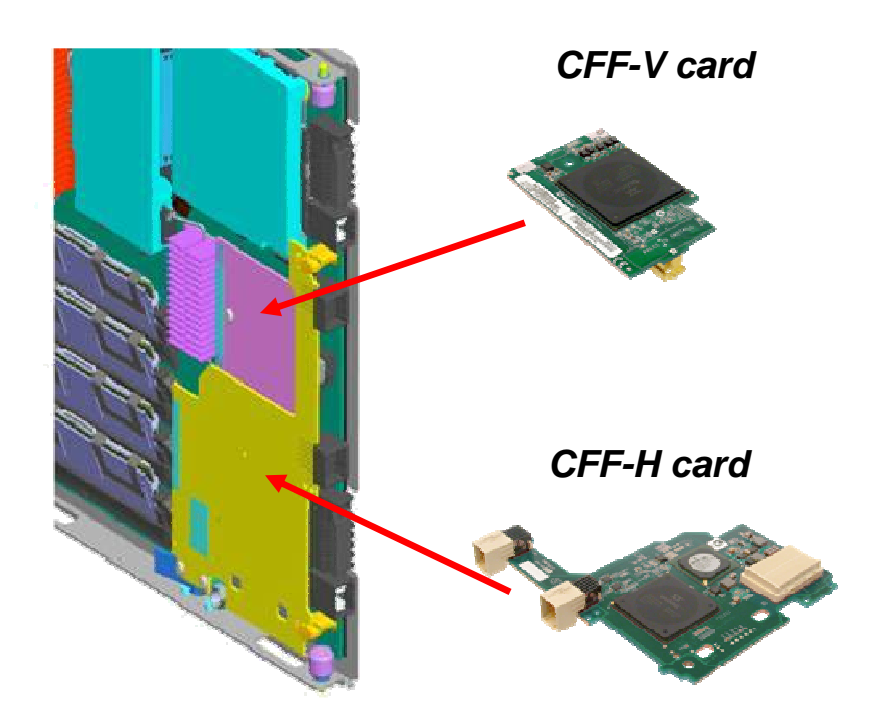

# **MSIM - The Evolution of I/O Connectivity (2nd)**

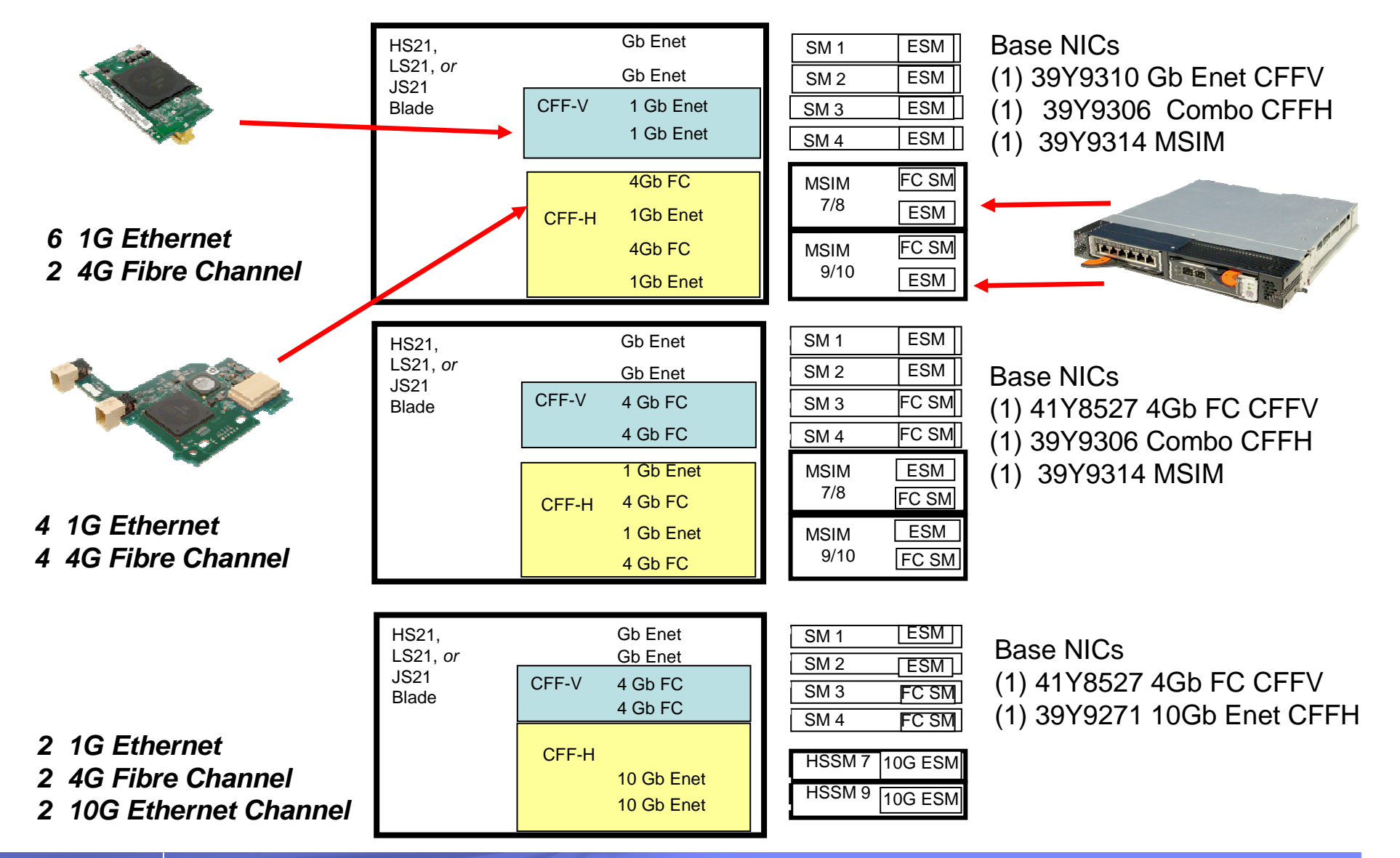

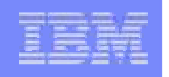

### 2/4 Port Ethernet Expansion Card (CFFh)

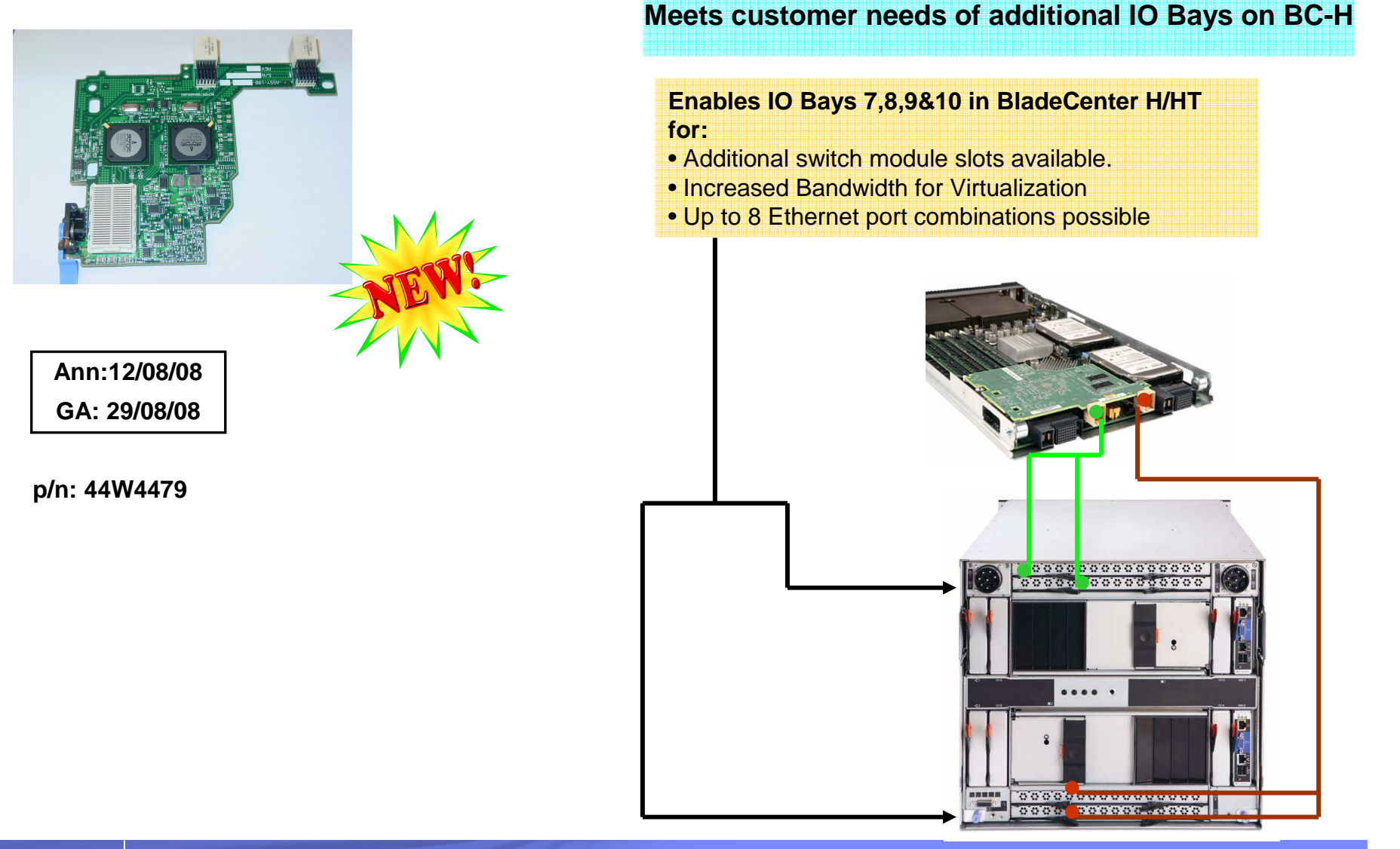

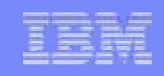

### Dual Port 8Gb Fibre Channel & Dual Port 1Gb Ethernet PCIe Expansion Card

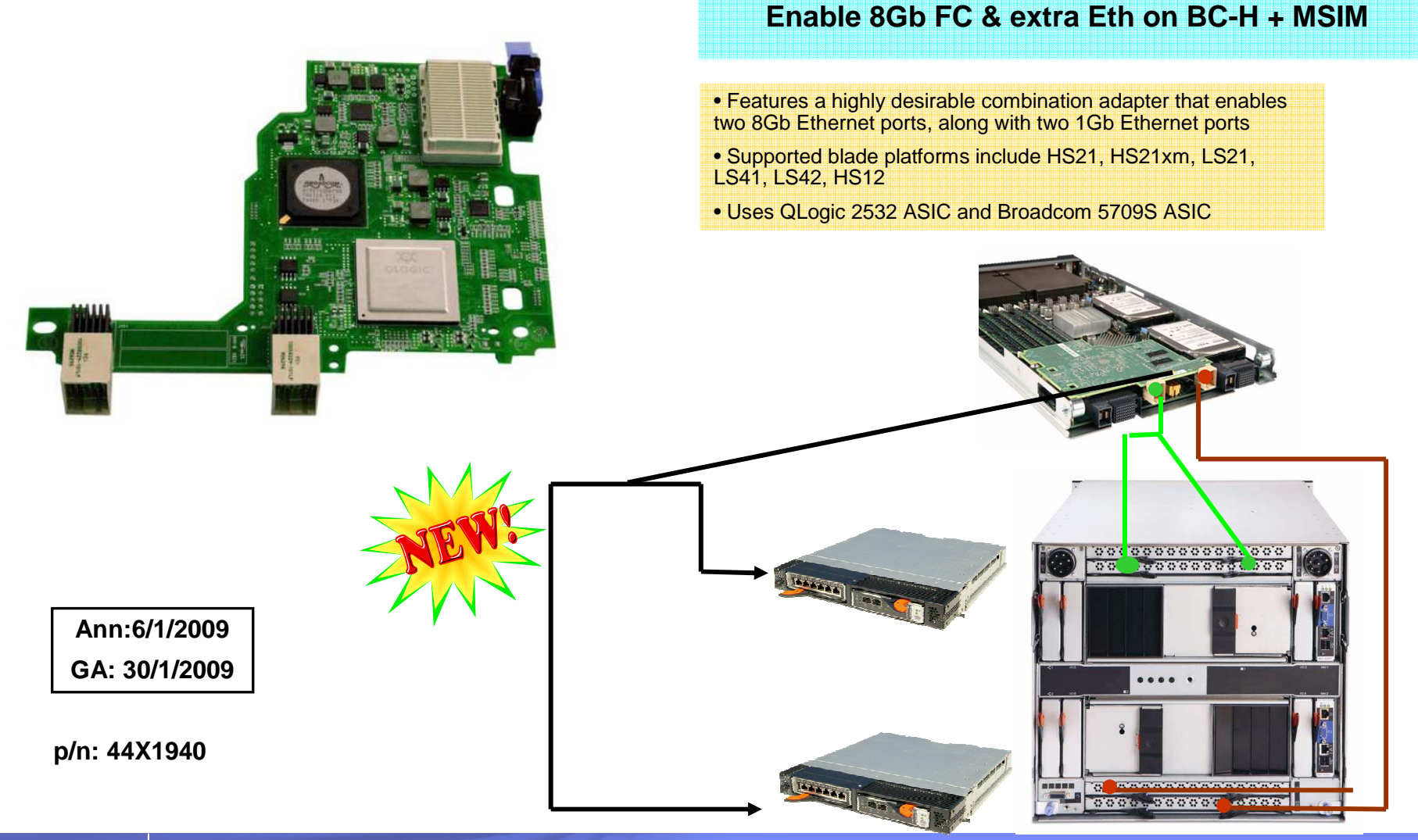

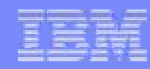

### **Introducing BladeCenter S**

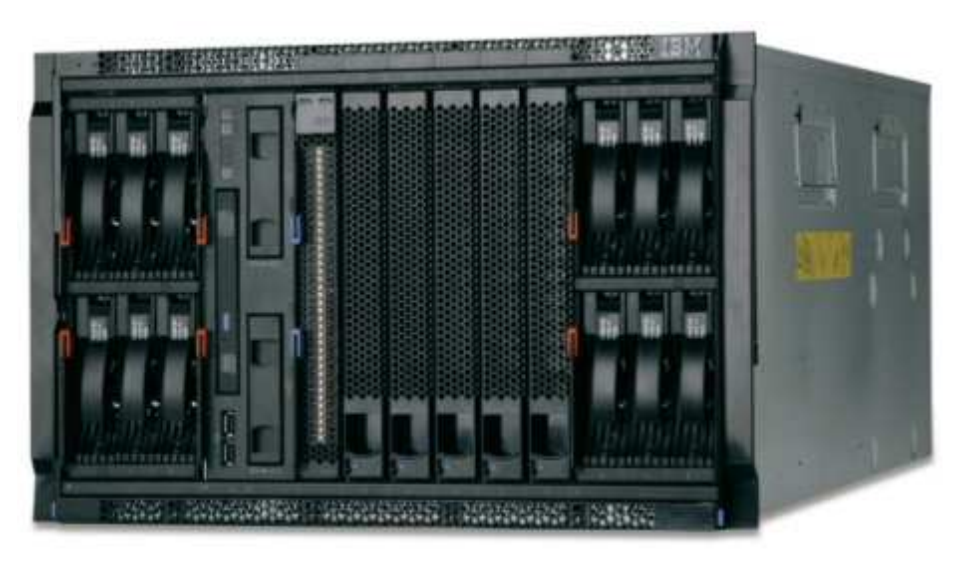

- **1. First BladeCenter chassis focused on distributed LE & SME markets**
- **2. First BladeCenter chassis to incorporate integrated shared storage**
- **3. Significant focus on improving usability and customer experience**
- **4. Attractive alternative to racks and high availability towers**
- **5. Greatly improved BladeCenter platform for small office environment**

By tailoring BladeCenter S for distributed LE & SME, IBM is calling the same highly successful play that stormed BladeCenter into dominant market share in the Data Center

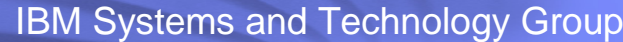

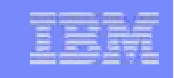

### **BladeCenter S Product Summary**

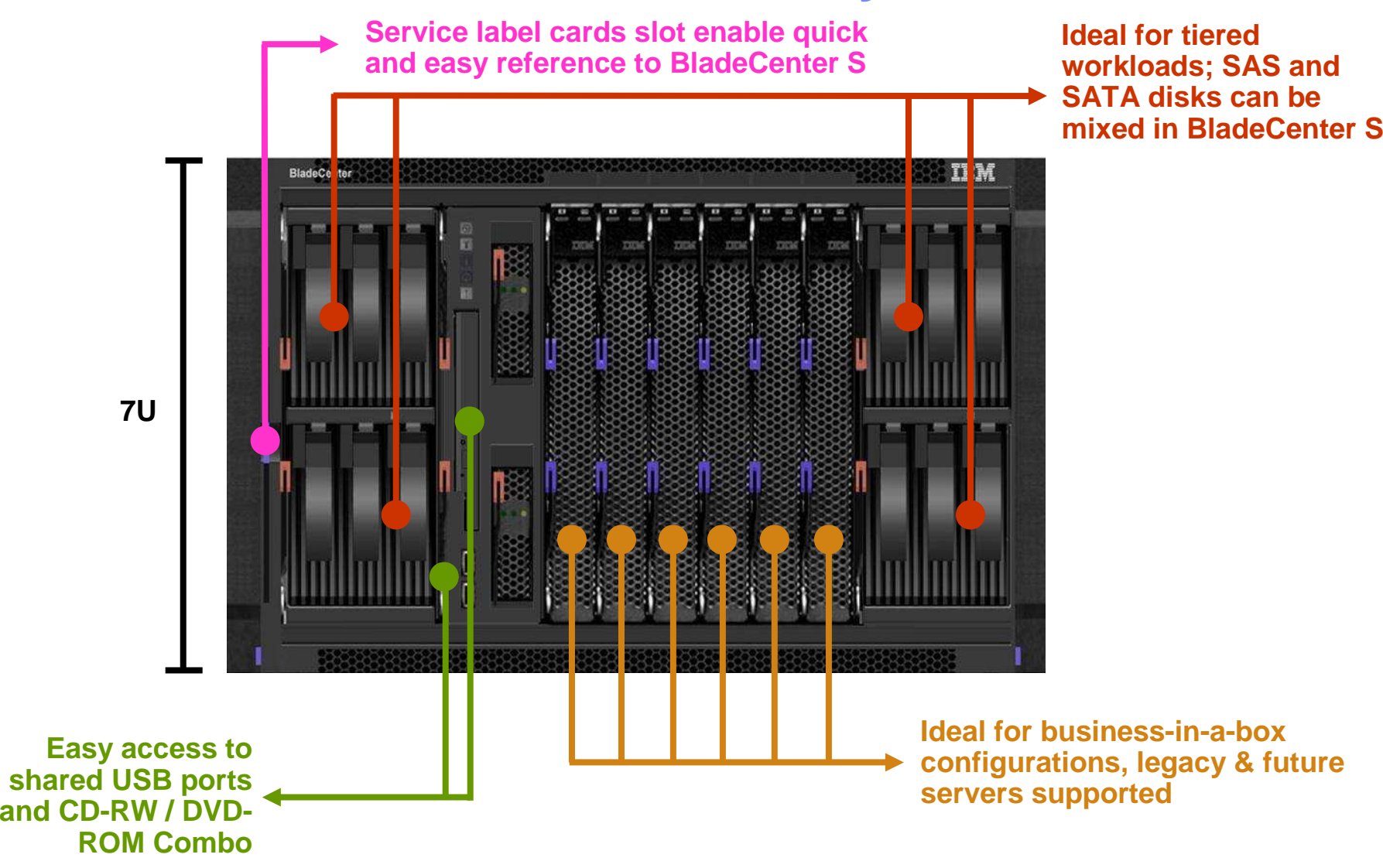

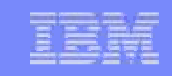

### **BladeCenter S Product Summary**

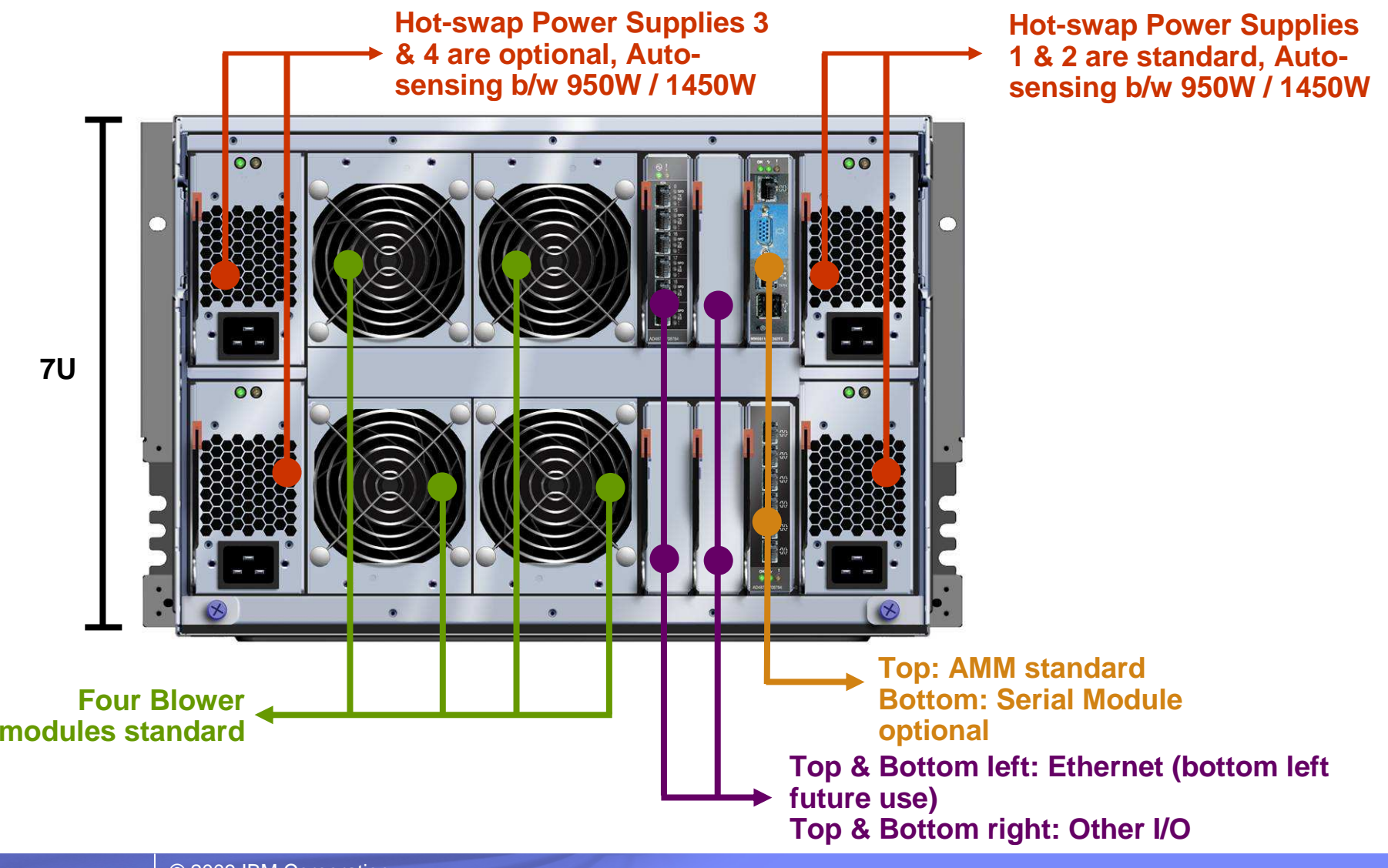

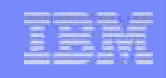

## **Interoperability**I/O Bays 1 and 2

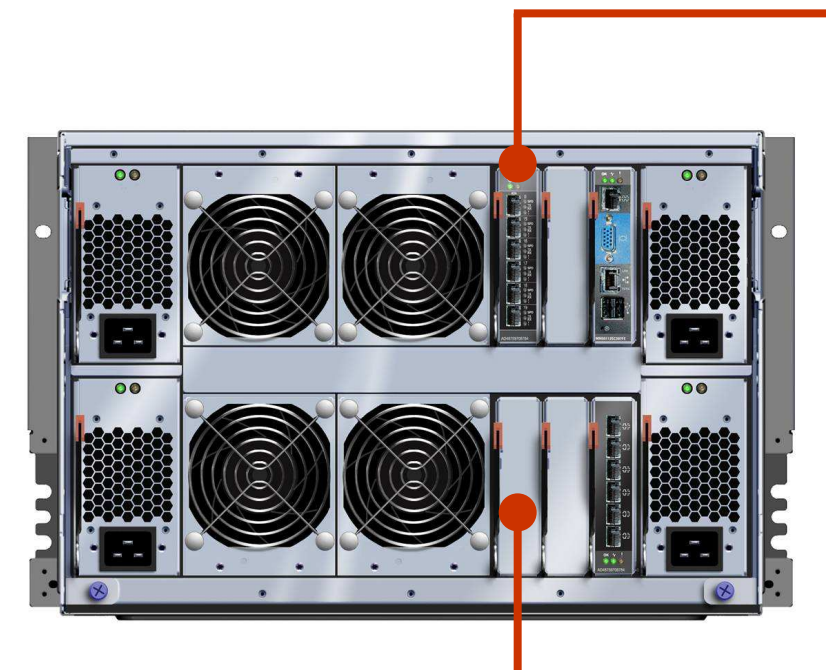

#### **I/O Bay 1:** For Ethernet switch

This switch bay is wired to both Ethernet ports of the 6 blade slots

This bay accepts the following switches:

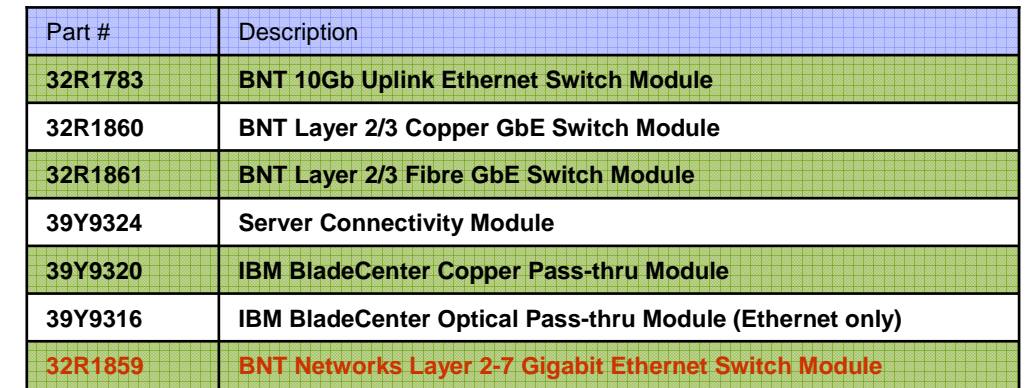

**I/O Bay 2:**Redundant Ethernet switch with 4 port 1Gb CFFh exp card (44W4479)

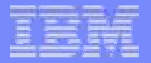

### 2/4 Port Ethernet Expansion Card (CFFh)

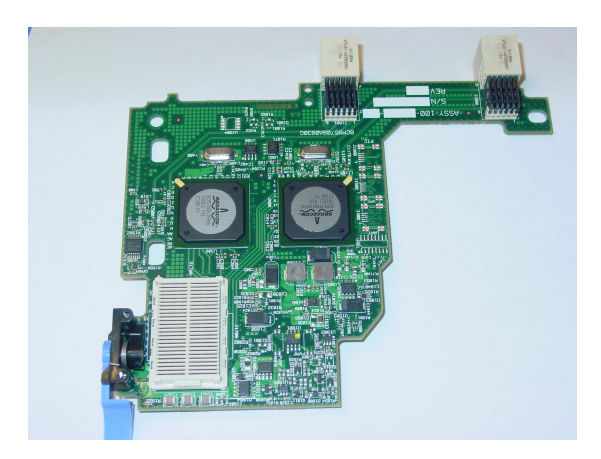

**Ann:12/08/08GA: 29/08/08**

**p/n:44W4479**

#### **Meets Customer needs for IO redundancy on BC-S**

**Enables 2nd Ethernet switch in BladeCenter S for:**

- Switch Module level failure tolerance and redundancy
- Increased Ethernet bandwidth for Virtualization workloads
- Up to 6 Ethernet port combinations possible

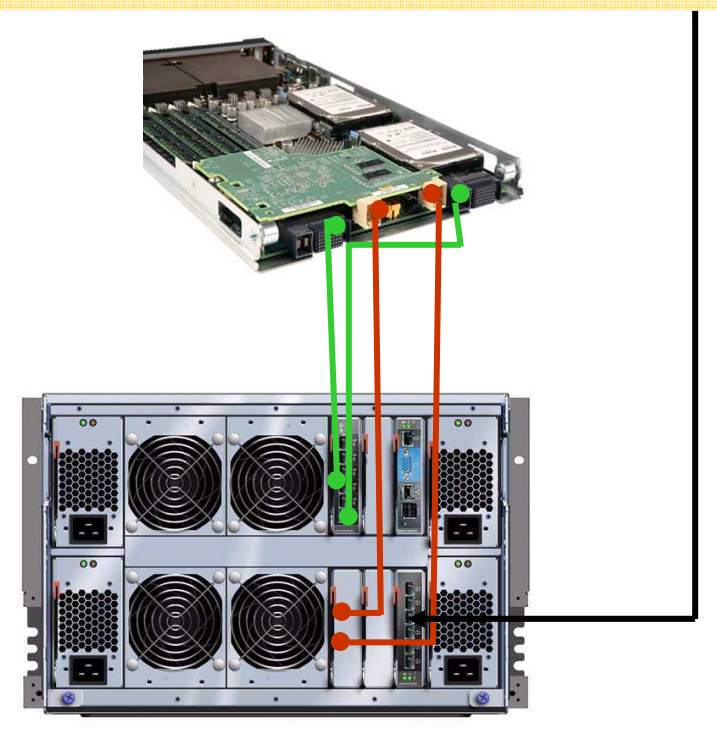

## **Interoperability**

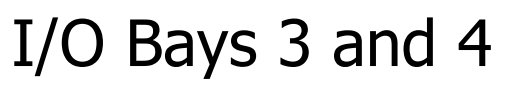

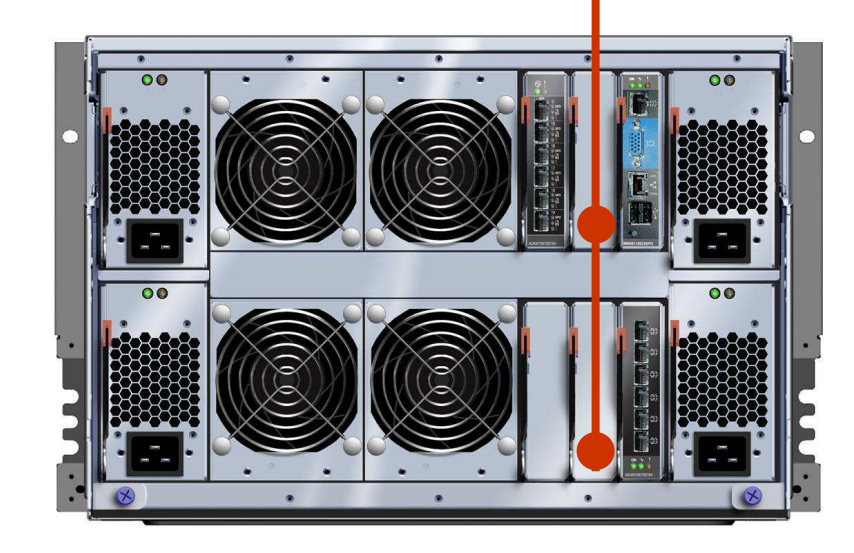

#### **SAS RAID Controller Module**

**Ann: 09/09/08**

**GA: 24/10/08**

- Redundant configuration (dual RAID Controller, dual-switch and dual-BBU)• RAID 0, 1, 0+1 & 5
	- Supports two disk storage modules (DSM) with up to  $12 \times 3.5$  in SAS drives

•Need of Eth switch for internal communication

#### **I/O Bay 3 & I/O Bay 4:**

 For Ethernet, Fibre Channel, or SASMust be of same type, mixing is not supported

If DSS is installed then SAS Connectivity Module orSAS RAID Controller is/are required.

The following are accepted:

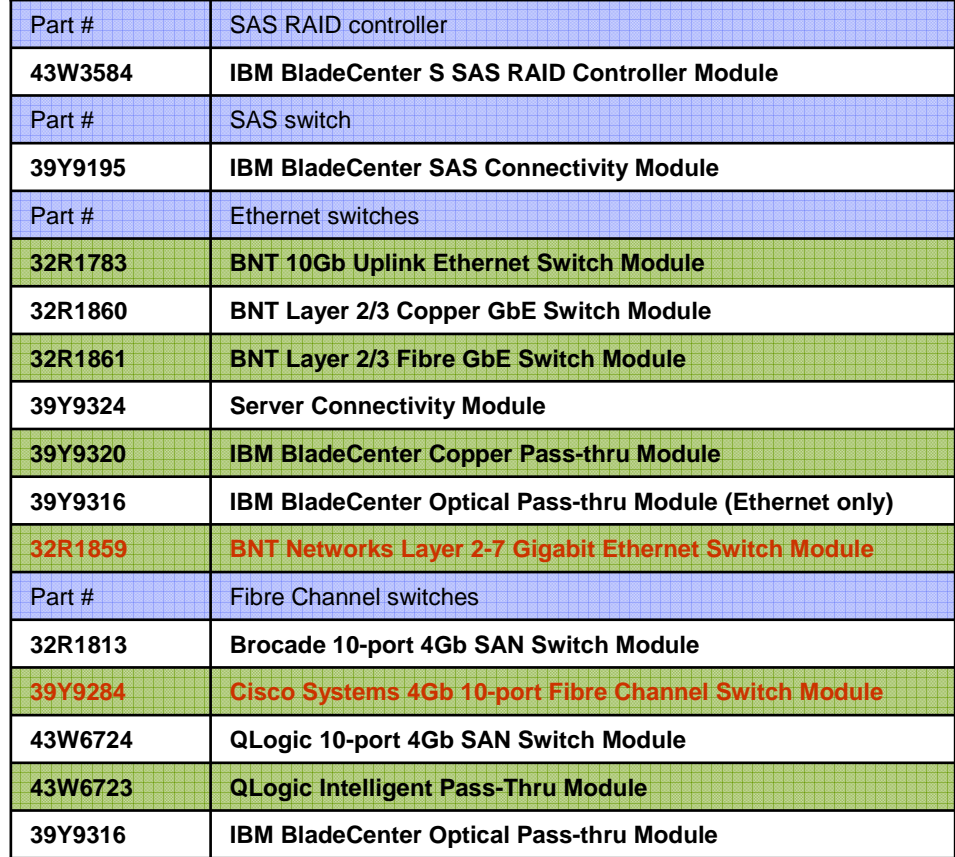

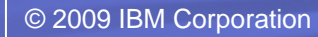

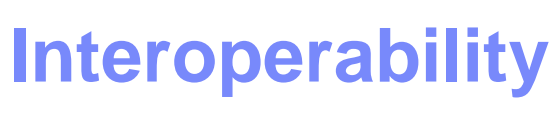

DSM

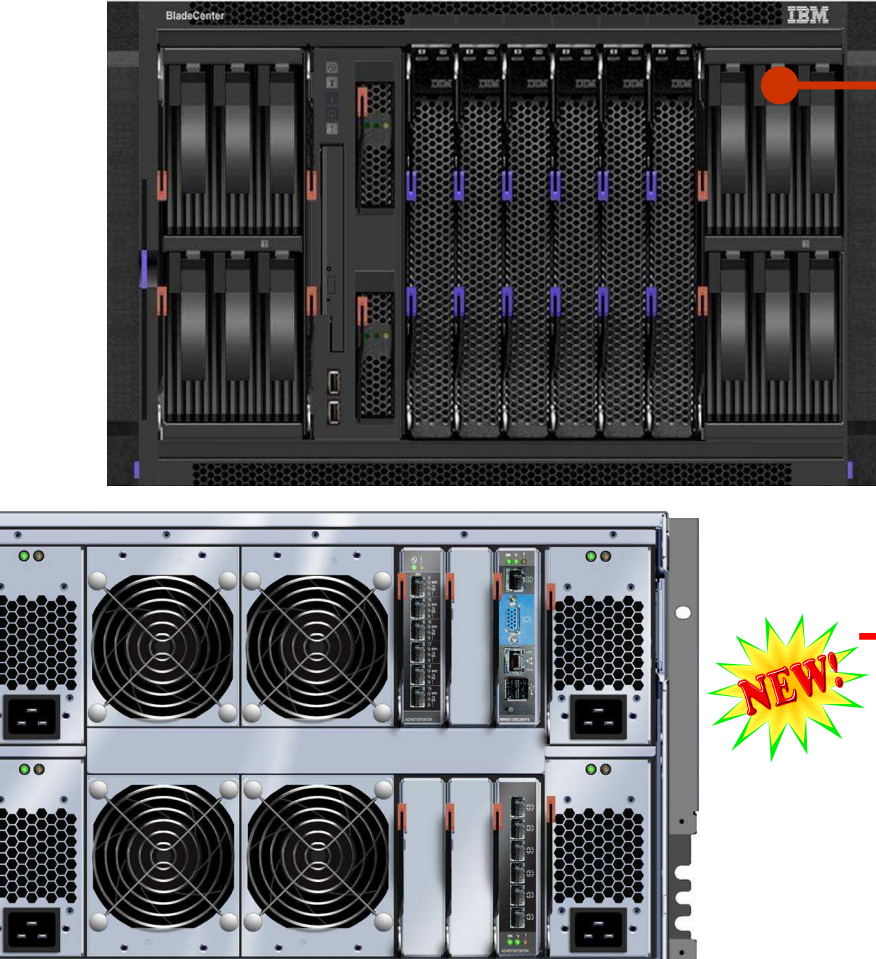

**DSM 1 & DSM 2:**<br>Any SAS or SATA disk or combination is<br>valid (note: no intermix with RAIDed switch, only SAS disks allowed).

SAS Switch is required if DSM are populated with disks.

Power Supply 3 & 4 are required if DSM 2 is installed.

The following disks are supported:

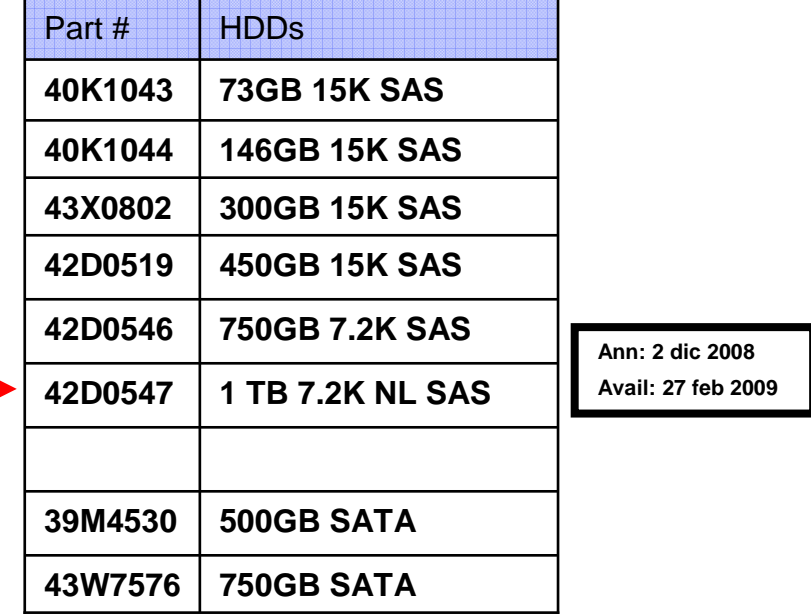

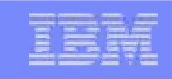

#### **When to use the Optional Power Supplies 3 & 4**

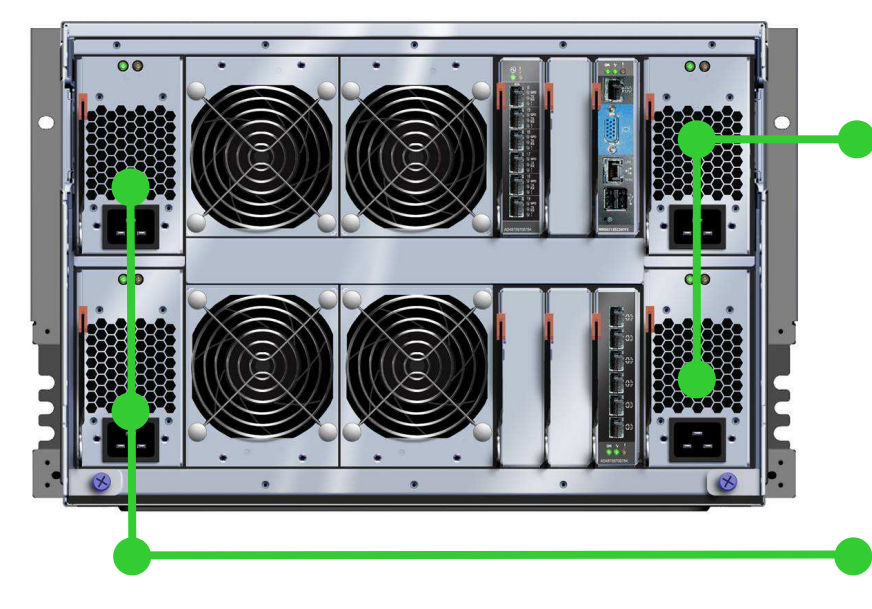

#### **Standard Power Supplies supply provide power for:**

- All blade servers,depending from electric load
- nr.1 Disk Storage Module with disks

#### **Optional Power Supplies 3 & 4 needed to power all slots:**

- When blades are power demanding
- nr.2 Disk Storage Modules installed (with disks)

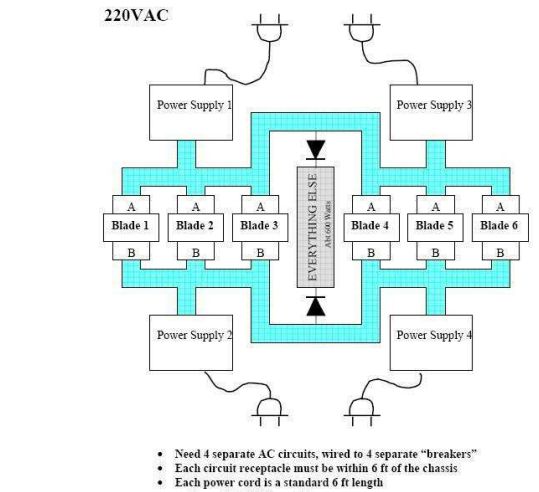

- each supply 1450W capable
- total pwr limited to 2900W per Power Domain

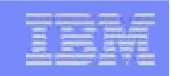

### **BladeCenter S and the NEW O.E.K.**

- **IDEAL WAY to deploy BladeCenter S into office environments**
- **Includes Acoustical Module built into the back**
- **Optional Air Filter on the front**
- **Locking door for security**
- **Mobile with rollers**
- **33% (4U) extra room to grow**

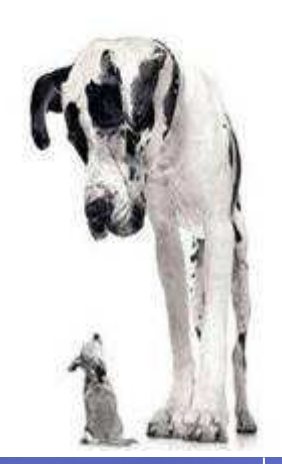

**Incredibly QuietDust Filter Up to 9TBShippable WW**

**Perfect workgroup solution foundation**

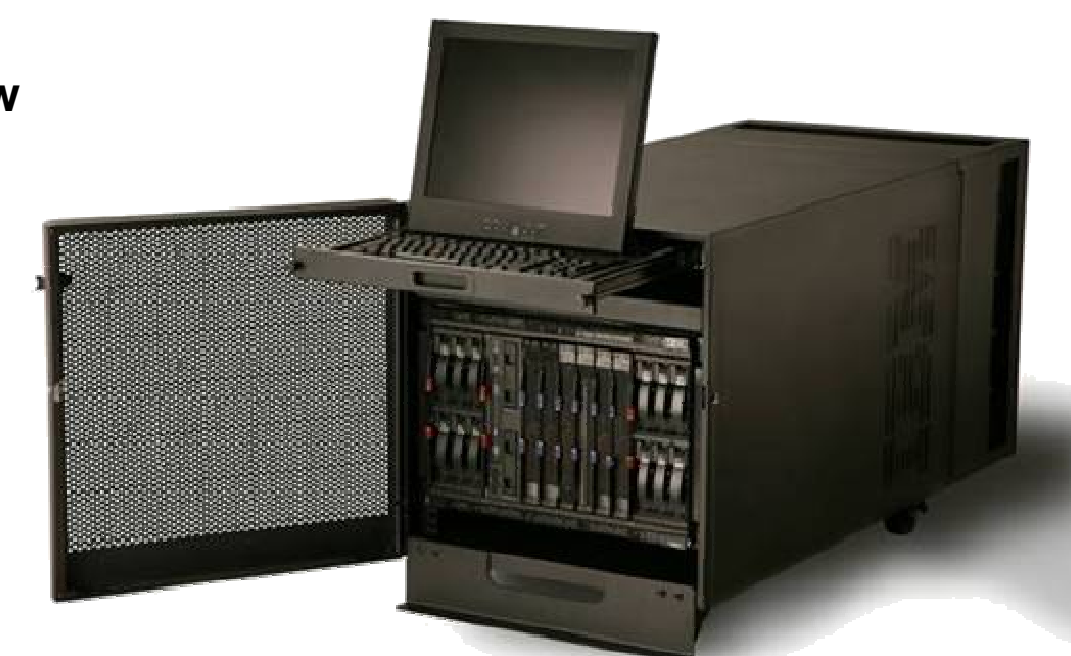

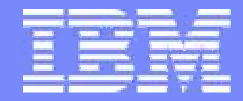

#### **BladeCenterServer PortfolioHS12** New Function, new price point**HS21 - HS21XM**  General-purposeenterpriseVirtualization**LS42** Scalable, enterprise performance**LS22** High-performance**JS22** High-performance w/ native virtualization**QS22**High-performance**JS12**Power6**PN 41**DPI engine

© 2009 IBM Corporation
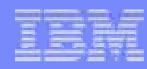

## BladeCenter HS21 - **Maximum Density**

•DP Intel **Dual Core Woodcrest / Quad core Clovertown / Harpertown**•**1066/1333** MHz Front Side Bus

•4 Fully Buffered DIMMs in 30mm blade (up to **8 DIMMs** -32GB RAM with MIO expansion unit)

•2 Gb Eth ports, TOE enabled (5708)

•2 SFF **SAS** HDDs with RAID 0, 1 on base blade (36/73/ **146 GB** - 10Krpm or **73GB-15Krpm**)

•Support for SIO expansion unit: 3 HS SAS HDD, 2 I/O Exp Cards, RAID 1E, optional RAID 5 with ServRAID and battery backed cache

•Support for legacy Exp Cards

•Support for new **High Speed Cards**

•**cKVM** and cMedia feature card support (w. option)

•Support for IBM Director, RDM, ServerGuide, UpdateXpress, and Toolkit support

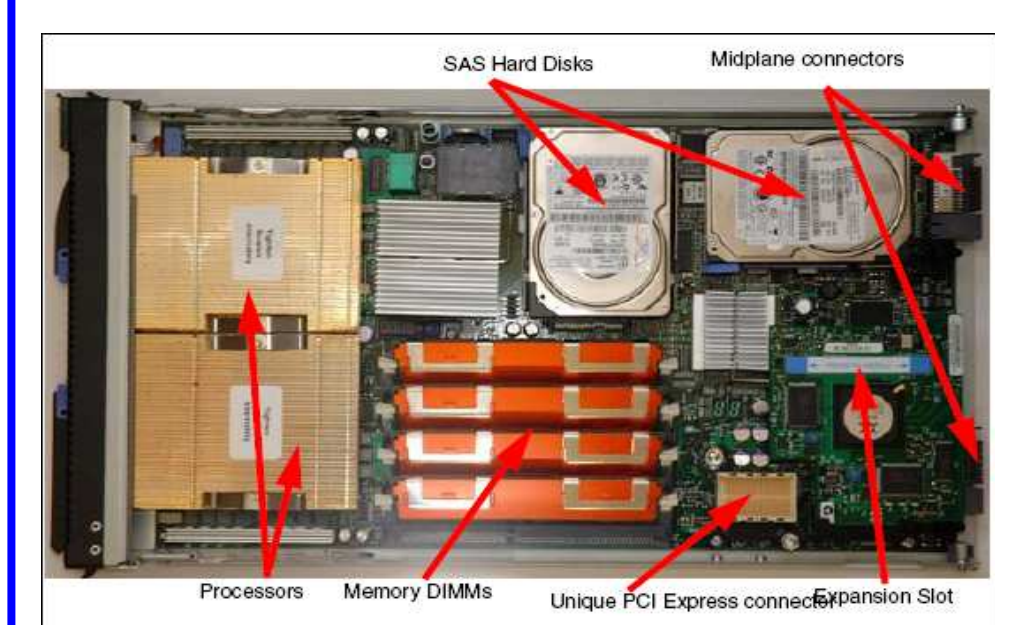

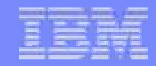

#### IBM Systems and Technology Group

## HS21 Dual / Quad-Core blades

- **Intel Xeon Processor L5310 / L5320 (quad-core Xeon processor "Clovertown")**
	- ► **1.60 GHz; 1066MHz FSB; 4MB\*2 - L2 Cache; 50w**
	- ► **1.86 GHz; 1066MHz FSB; 4MB\*2 - L2 Cache; 50w**
- **Intel Xeon Processor x5355**
	- ► **2.66 Ghz; 1333Mhz FSB; 4MB\*2 – L2 Cache; 120w**
- **Intel Xeon Processor L5335** (on HS21XM) ► **2.00 Ghz; 1333Mhz FSB; 4MB\*2 – L2 Cache; 50w**
- **Intel Xeon Processor X5365** (on HS21)
	- ► **3.00 Ghz; 1333Mhz FSB; 4MB\*2 – L2 Cache; 120w**
- Intel Quad-Core Xeon Processor "Harpertown" (45nm- y/e 2007)
	- ► E5405: 2.00GHz 1333MHz 12MB L2 Cache 80w
	- ► E5420: 2.50GHz 1333MHz 12MB L2 Cache 80w
	- ► E5430: 2.66GHz 1333MHz 12MB L2 Cache 80w
	- ► E5440: 2.83GHz 1333MHz 12MB L2 Cache 80w
	- ► E5450: 3.00GHz 1333MHz 12MB L2 Cache 80w
	- ► X5460: 3.16GHz 1333MHz 12MB L2 Cache 120w (only on "HS21")

## ■ Intel Quad-Core Xeon Processor "Harpertown LV" (45hm)

- ► L5420: 2.50GHz 1333MHz 12MB L2 Cache **50w**
- **Intel Dual-Core Xeon Processor "Wolfdale LV" (45nm)** 
	- ► L5240: 3.0GHz 1333MHz 6MB L2 Cache **40w**

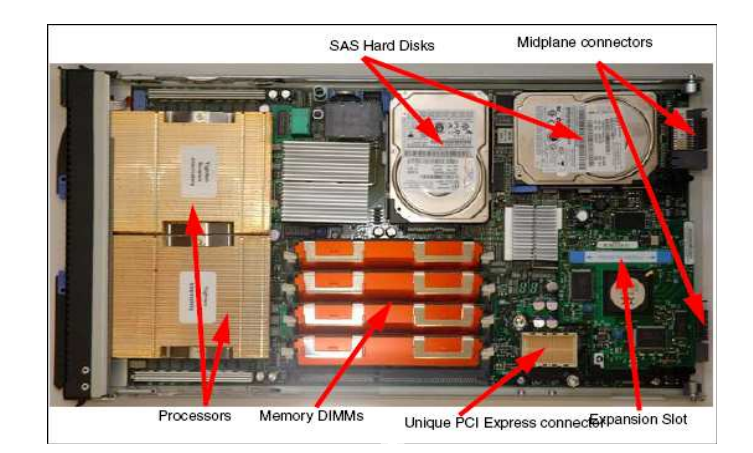

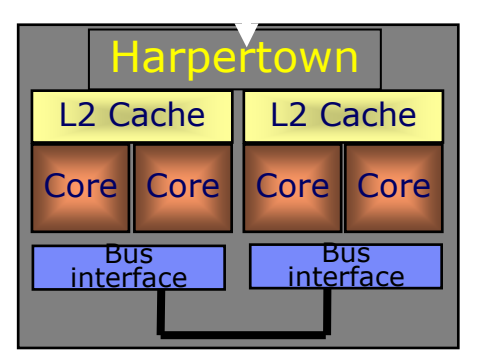

**NEW!**

#### **Announced:25 Mar <sup>2008</sup>**

**13 May <sup>2008</sup>**

## **BladeCenter HS21 + the MIO (Memory - I/O expansion unit)**

- $\mathcal{L}_{\mathcal{A}}$  Start with the feature packed 30mm base and add a 30mm Memory and I/O Expansion Blade
	- ► 4 additional DIMM slots
	- ► 2 additional NICs
	- ►1 additional PCI-E slot
	- ► 1 additional PCI-X slot
- L. **Combined** they create the 60MM higher function offering
	- ► 8 FB DIMMs (up to 16GB of memory per blade)
	- ► 2 Non Hot Swap SAS HDD
	- ► 4 NICs 2 TOE enabled
	- ► Supported in all IBM Chassis with<br>A5W processors (follows same rule 65W processors (follows same rules as base 30mm blade)
- $\mathcal{L}$  General Availability for the MIO: Sept. 06

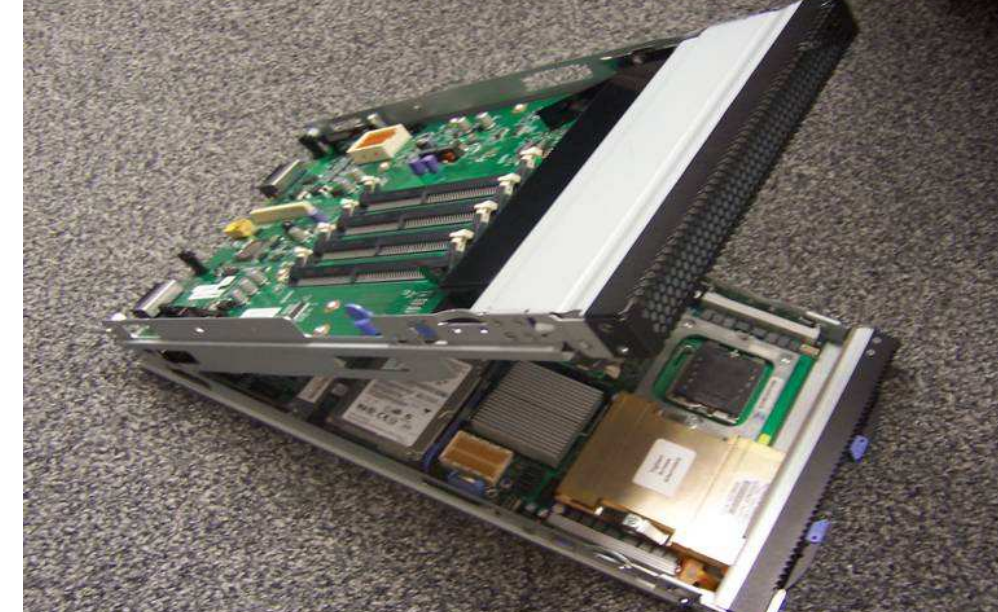

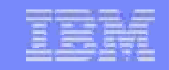

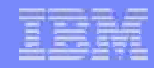

## **the SIO (Storage - I/O expansion unit)**

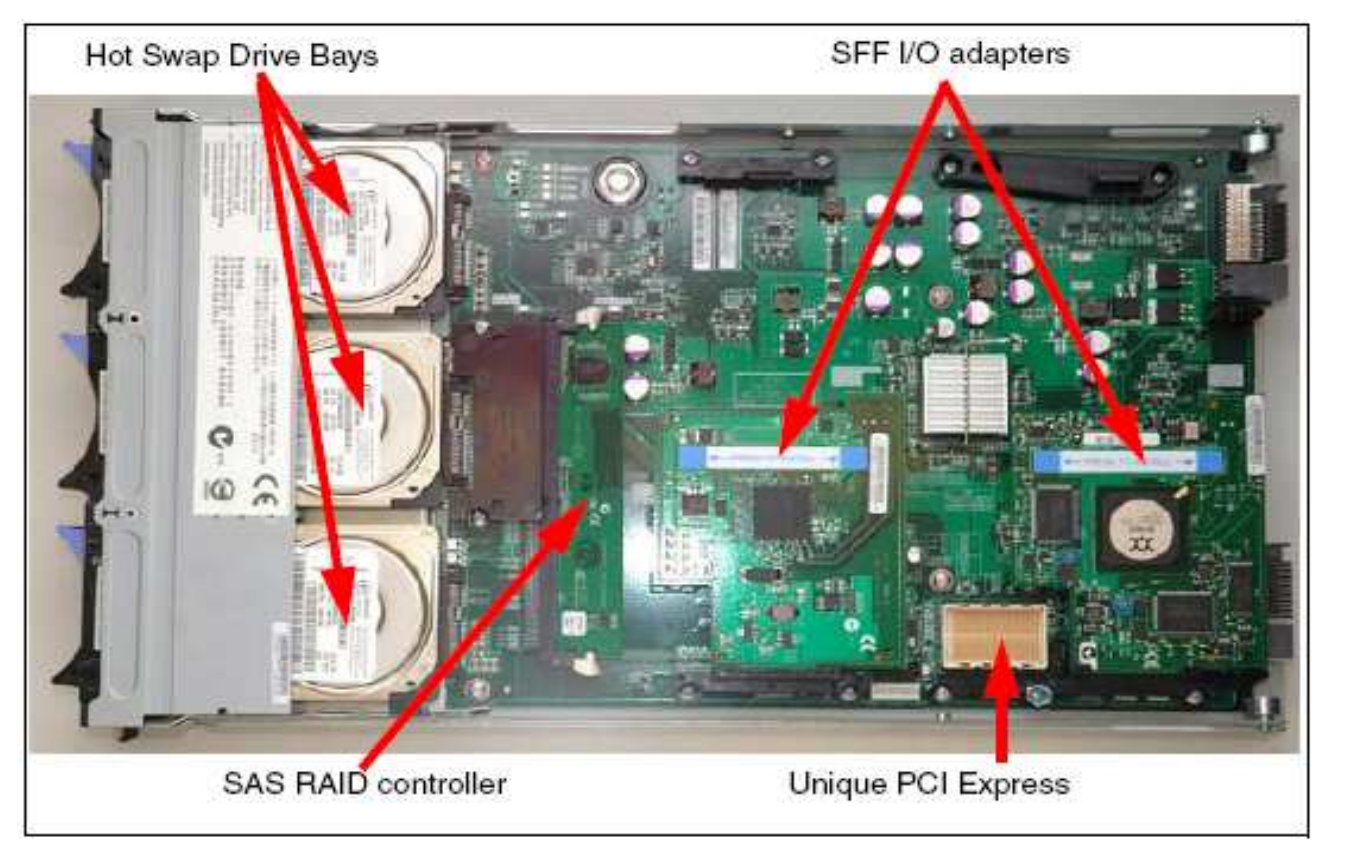

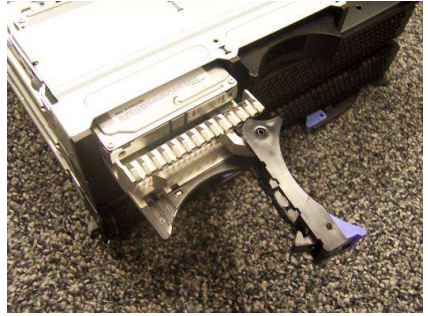

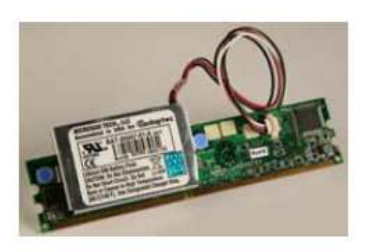

#### •**Three hot swap SAS 2.5" drives**

•**ServeRAID – 8k provide RAID 5 capability and 256MB cache.**

•**Additional PCI-E + PCI-X slot (or 2 legacy PCI-X slots)**

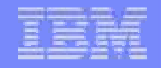

#### IBM Systems and Technology Group

## **IBM BladeCenter HS21 XM**A Closer Look

- **8 FB DIMMs: up to 32GB of memory per blade**
- **SAS HDD (36, 73, 146GB)**  $\mathcal{L}_{\mathcal{A}}$
- Diskless ready:
	- ► **iSCSI and SAN boot for all OS**
	- ► **Support for SolidStateDrives or Modular Flash Device 4GB**
- $\mathcal{L}_{\mathcal{A}}$  **Dual-Core (up to 3.33Ghz 80w –x5260) and Quad-Core processors**
- $\mathcal{L}_{\mathcal{A}}$ **2 NICs - Broadcom 5708S (TOE enabled)**
- П **Supports Concurrent KVM Card (cKVM)**
- П **Supports PEU2 and SIO Expansion Units**
- **Support for the new MSIM Combo Form Factor (CFF) card to double port count per blade**

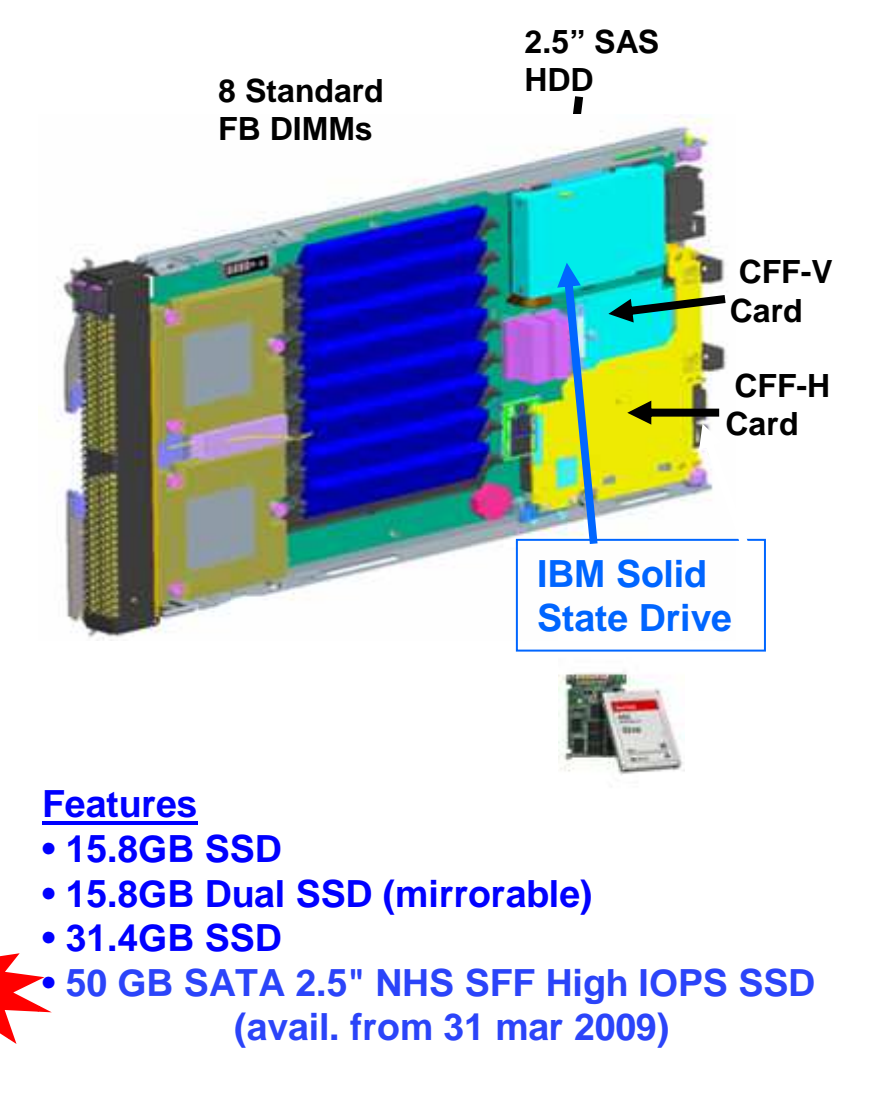

#### • **SATA drive / SAS interface**

**NEW!**

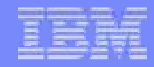

## **Solutions for SAS and solid state drives**

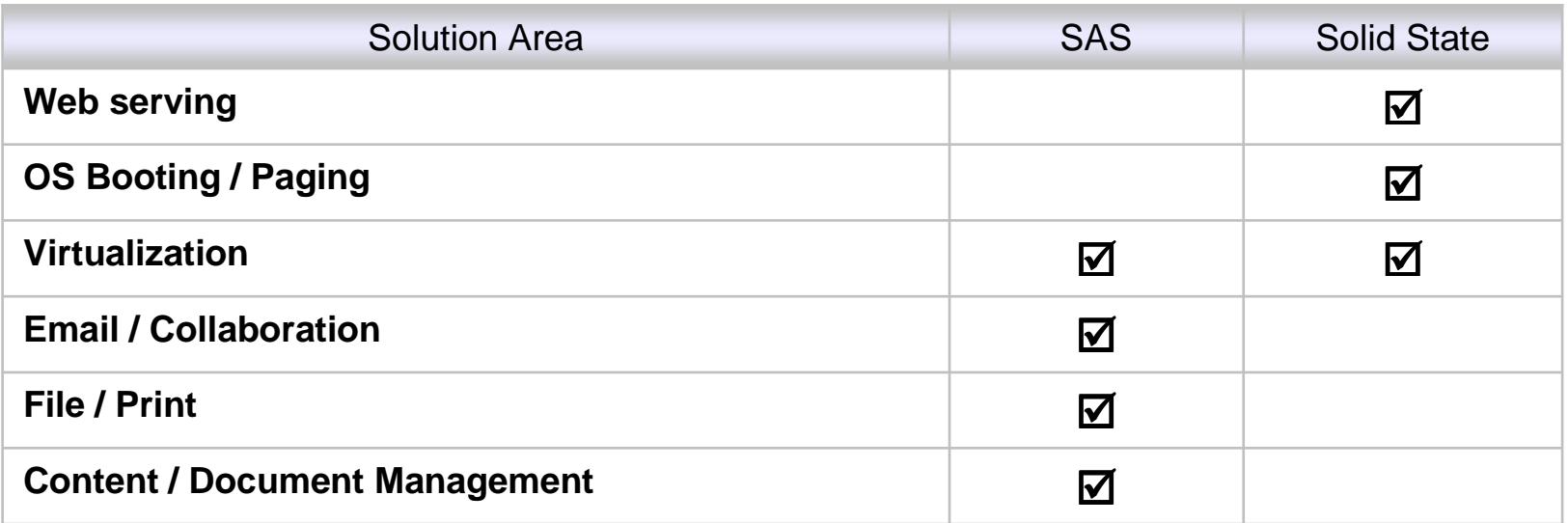

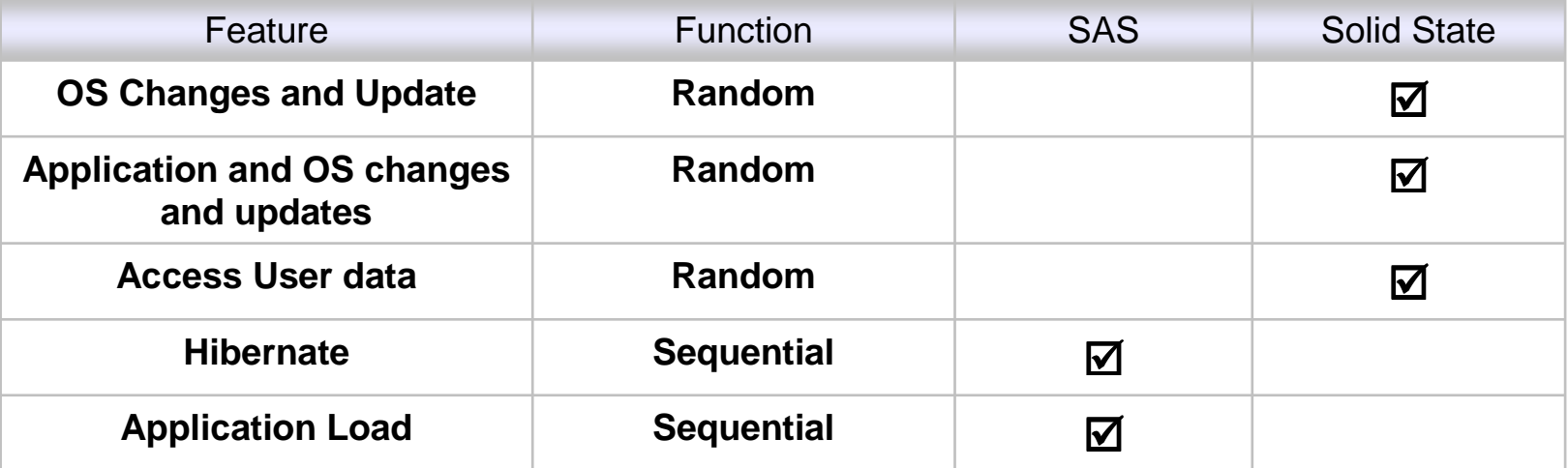

## **New High IOPS SSD**

- **50 GB SATA 3.5" HS High IOPS SSD (43W7698)**
- **50 GB SATA 2.5" SFF NHS High IOPS SSD (43W7706)**
- **50 GB SATA 2.5" SFF Slim-HS High IOPS SSD (43W7714)**
- **50 GB SATA 2.5" SFF HS High IOPS SSD (43W7722)**

#### **PERFORMANCE**

50 GB performance characteristics include:

- •Formatted capacity: Up to 50,000 MB
- •Drive to host interface that supports 1.5 Gb/s burst rate
- •Internal transfer read rate: Up to 80 MB/s
- •Internal transfer write rate : Up to 50 MB/s
- •Combination 67% Read/33% Write transaction processing rate: up to 2600 IOPS
- Energy saving with as little as 2.1 W of power consumption per drive
- This drive is ideal for delivering high performance IOPS and thereby relieving storage bottlenecks.

#### **IBM Solid State Drive**

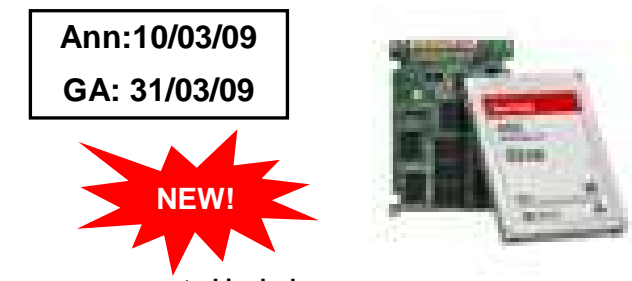

**Blade servers supported include**:•HS21 (8853)•LS22 (7901)•LS42 (7902)•HS21 XM (7995)•HS12 (8014)

SATA compliance enables the IBM 50 GB SATA 2.5-inch HS SSD and 3.5-inch HS SSD to attach to **System x supported systems.**

•x3850M2/x3950M2 (7233,7241)

•x3755 (8877,7163)•x3655 (7943)•x3650 (7979)•x3650 (7980)•x3550 (7978)•x3500 (7977)•x3455 (7940,7941)•x3400 (7973,7974,4192,4193)•x3250M2 (4190,4191,4194)•x3200 (4367,4368)

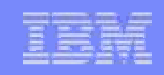

## **Storage Options on HS21 XM**

#### **Storage and I/O Expansion Blade**

 •Support for up to (3) I/O Expansion Cards – at least one on the blade and two on the SSES •Allows the HS21 XM blade server to support up to (4) HDDs for a total storage capacity of 584GB per blade

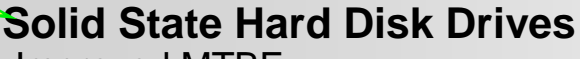

- •Improved MTBF
- •Reduced power requirements
- •Reduced points of failure no moving parts•Perfect for OS boot and small bandwidth data

**USB Modular Flash Drive**•Small form factor

•Linux OS Boot

•Reduced points of failure – no moving parts

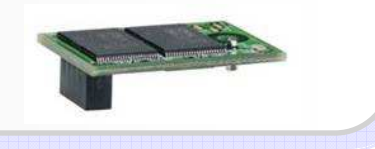

#### **Diskless**

 •Use iSCSI Host Bus Adapter from QLogic via Ethernet to create a stable and affordable remote storage platform•or utilize cost-effective and modular Ethernet solution via iSCSI Software Initiator (BladeBoot)

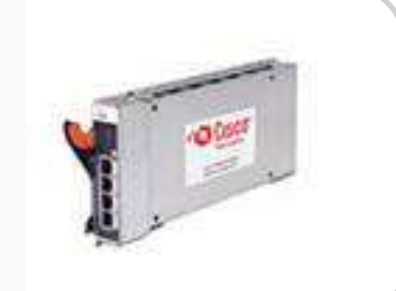

## **New SAS 2.5" SFF HDD**

- $\mathcal{C}$  **New 73/146GB 15K 6Gbps SAS 2.5" SFF HDDs**
	- **6Gbps ready – requires new adapter support to provide 6Gbps capability** ►
	- ► **Announce: 10 mar 09 Availability: 31 mar 09**
		- **Supported on HS12 and new 3550M2/3650M2** 
			- **(42D0672) 73GB Slim-Hot Swap HDD**
		- **Supported on HS12, new 3550M2/3650M2 and "Legacy" 2.5" platforms**
			- **(42D0677) 146GB Slim Hot Swap HDD**
			- **(42D0667) 146GB Non Hot Swap HDD**
			- **(42D0652) 146GB Hot Swap HDD**

#### $\mathcal{L}_{\mathcal{A}}$ **New 146/300GB 10K 6Gbps SAS 2.5" SFF HDDs**

- **6Gbps ready – requires new adapter support to provide 6Gbps capability** ►
- ► **Announce: 10 mar 09 Availability: 31 mar 09**
	- **Supported on HS12 and new 3550M2/3650M2** 
		- **(42D0632) 146GB Slim Hot Swap HDD**
	- **Supported on HS12, new 3550M2/3650M2 and "Legacy" 2.5" platforms**
		- **(42D0637) 300GB Slim Hot Swap HDD**
		- **(42D0627) 300GB Non Hot Swap HDD**
		- **(42D0612) 300GB Hot Swap HDD**

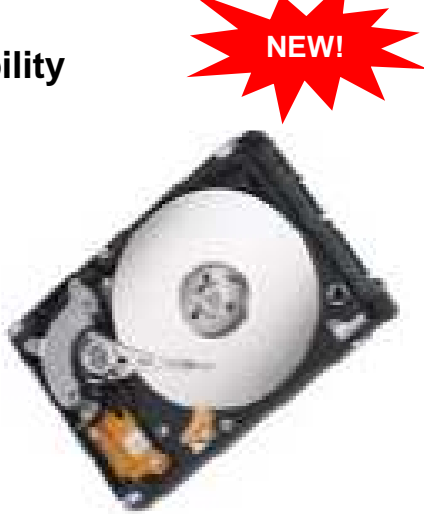

#### IBM Systems and Technology Group

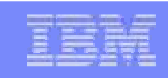

## HS21 XM – VMware 3i Preload

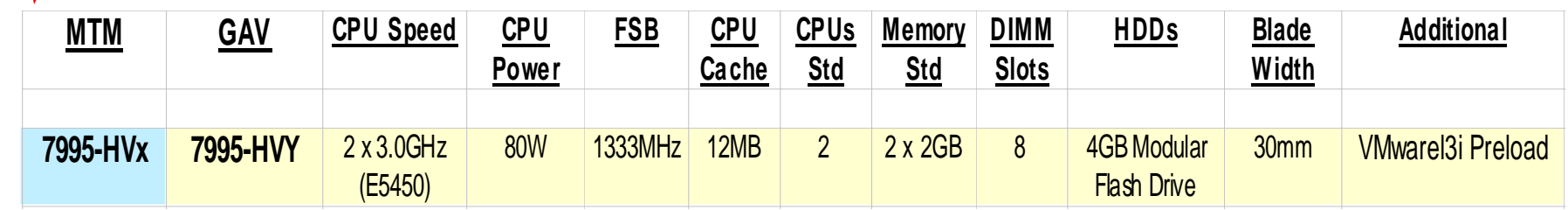

 $\mathcal{L}_{\mathcal{A}}$  Dedicated model of HS21 XM (7995-HVY)

**NEW!**

Contains ►embedded hypervisor on 4GB Modular Flash Drive

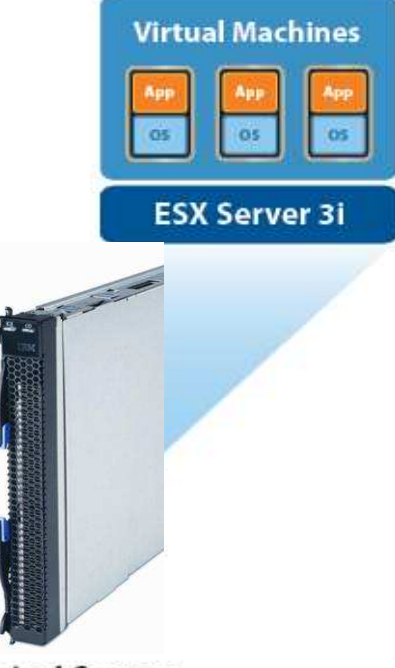

**Physical Server** 

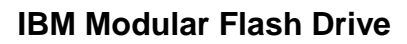

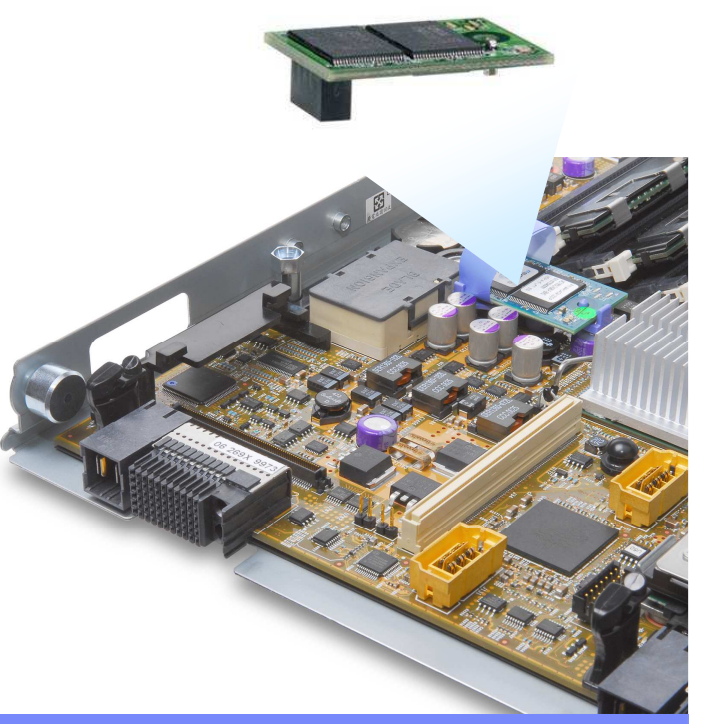

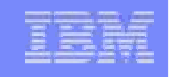

## **HS12 – New Function. New Price Point. Same Trusted BladeCenter Solution**

- 6 DIMMs DDR2 memory
	- ► Low cost 12GB, 24GB max
- $\mathcal{L}_{\mathcal{A}}$  Flexible disk options
	- ►2 Not-Hot-Swap SATA (up to 80GB each)
	- ►2 Hot Swap SAS, RAID 0 &1 support (up to 146GB) each)
	- ► 2 Hot Swap SSD, RAID 0 & 1 support (up to 31.4GB each) 31.4GB each)
- Supports single, dual, and quad core Intel CPU's: from single-core 1.86Ghz, to 2.83Ghz quad-core (or NEW 3.0Ghz dual-core)
- $\blacksquare$  All the same I/O as HS21
- Supports cKVM

П

- **Supported in all chassis**
- Pricing starts at \$999

#### **Great Feature Set Attractive pricing Perfect for the SMB &Non multi threaded apps**

•**Departmental Print Server**

•**File server**

•**Application / Web server**

•**Light Mail**

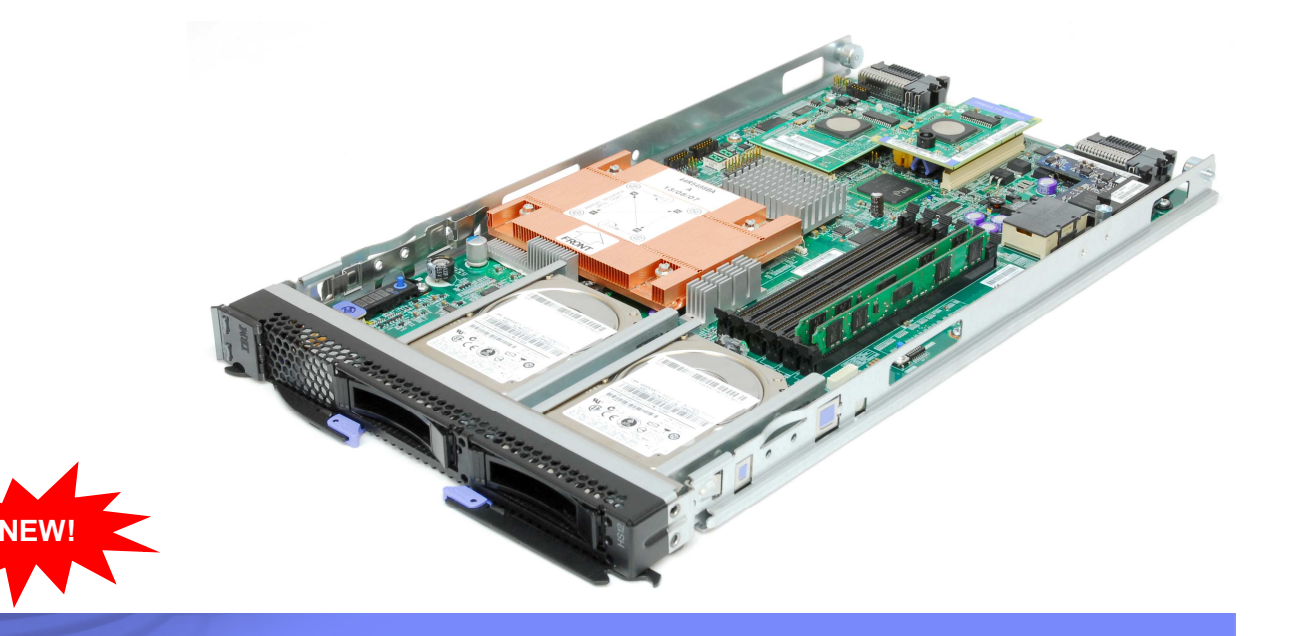

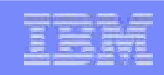

## **Intel Blade Server by Workload**

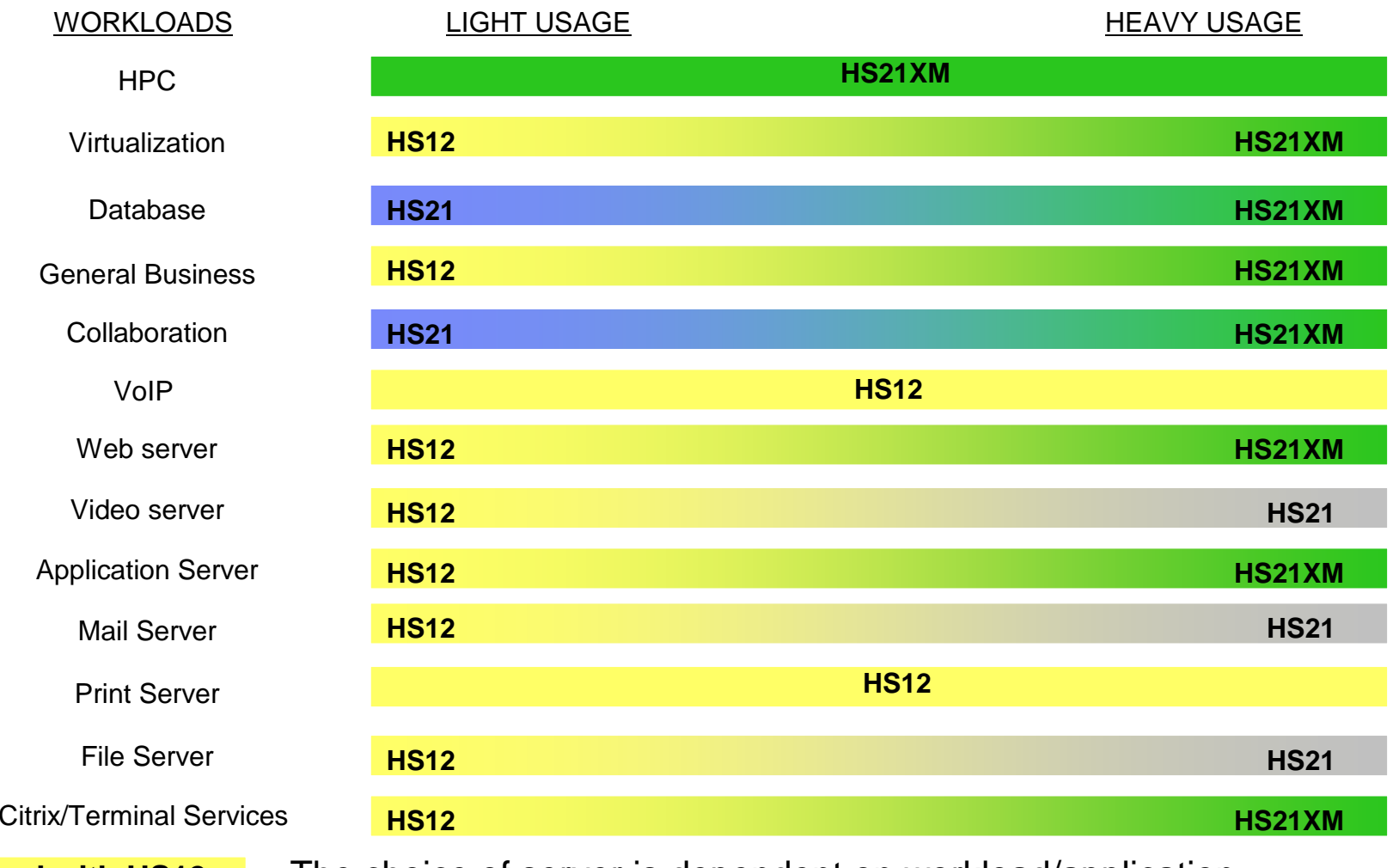

**Lead with HS21 Lead with HS21XMLead with HS12** The choice of server is dependent on workload/application

• RIGHT choice often changes with usage model – light to heavy

• No single blade server is best for everything

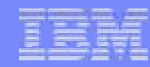

## **IBM BladeCenter JS22 Overview**

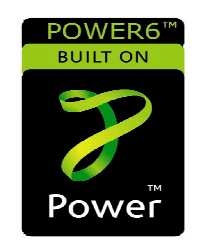

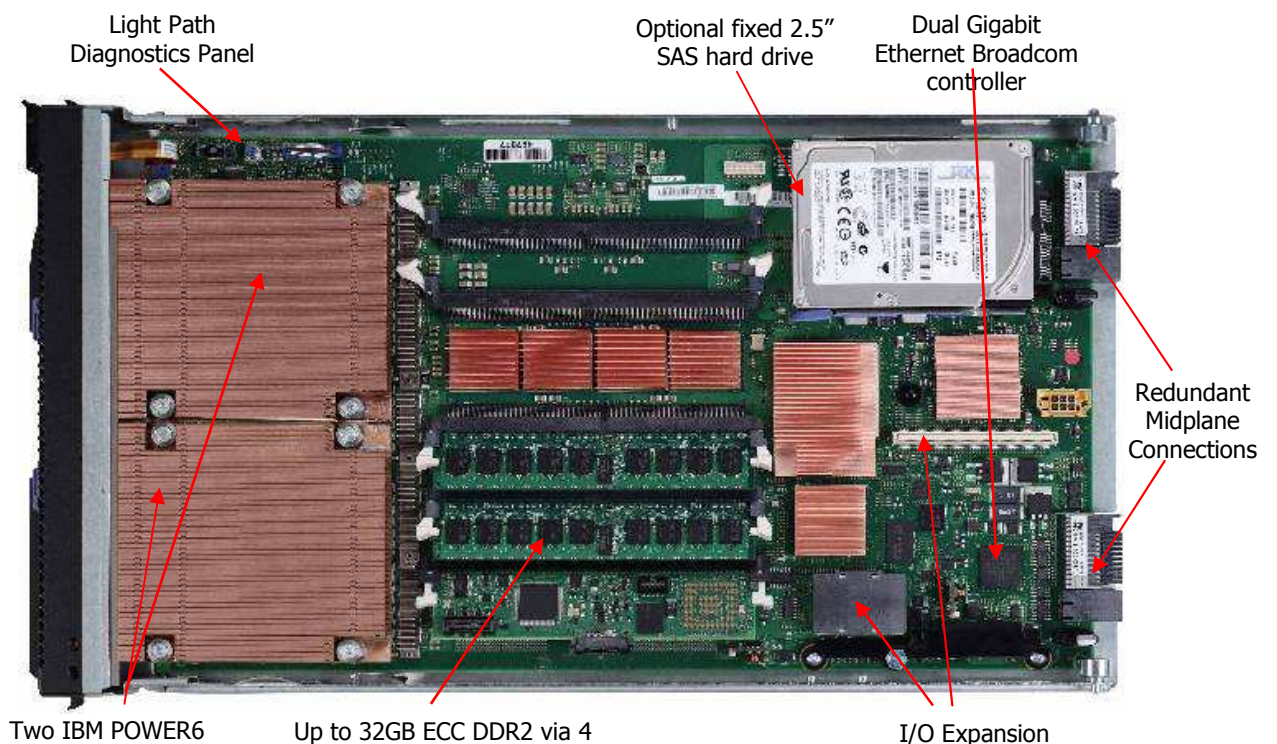

Processors @ 4.0 GHz

DIMM sockets

Slot Connectors

![](_page_48_Picture_8.jpeg)

In certain conditions, the JS22 automatically temporarily reduces processor frequency to maintain acceptable thermal levels.

![](_page_49_Picture_213.jpeg)

## **IBM BladeCenter JS22 vs. JS21**

![](_page_49_Picture_214.jpeg)

![](_page_49_Picture_4.jpeg)

**Announce date: 29 January 2008 - Support for IBM BladeCenter servers: i5/OS V6R1 is supported on the JS22 Express blade server in the BladeCenter H chassis. With blade servers, clients can consolidate their IBM System i™ and Intel processor-based servers into a single** 

**chassis, leveraging the management, space and power savings provided by BladeCenter solutions.**

In the BladeCenter S support will be available The i5/OS V6R1 operating system and support on BC-H will be available on March 21, 2008.

![](_page_50_Picture_67.jpeg)

## **IBM BladeCenter JS12 overview**

![](_page_50_Figure_3.jpeg)

![](_page_51_Picture_160.jpeg)

#### **IBM Systems and Technology Group**

## **IBM BladeCenter JS12 Express & JS22 Express**

#### **The broadest range of Power based blades in the world!**

![](_page_51_Picture_161.jpeg)

![](_page_51_Picture_6.jpeg)

![](_page_52_Figure_1.jpeg)

## **LS22 & LS42 Value Proposition**

#### Next generation AMD blades built for quad-core

#### **LS42 – Significant power savings for comparable performance and price**

- ► **Consumed less power than HP's "Tigerton" blade (double-digit %)**
- ► **Competitive performance to HP's "Tigerton" blade**
- ► **Leadership floating point performance**
- ► **Ideal apps include virtualization and database**

#### **LS22 – HPC Blade for Memory-Intensive Applications**

- ► **Leadership floating-point performance**
- ► **Optional 800MHz memory (20% faster than 667MHz)**
- ► **Memory booster increases throughput to remote memory (up to 96%)**

**More than twice as fast as previous generation LS21 and LS41**

![](_page_52_Picture_14.jpeg)

#### **LS22 / LS42**

**..now with "Shanghai" processor (2.7Ghz - 75 watts)**

**Announce: 18 nov 2008** 

**Availability: 30 nov 2008**

![](_page_53_Figure_1.jpeg)

## **Quad-Core AMD Opteron "Barcelona" in a nutshell…**

- $\mathcal{L}_{\mathcal{A}}$ **Barcelona is AMD's first quad-core Opteron processor**
- Better performance. Better performance per watt.
- – Dual Dynamic Power Management: independently power cores and memory controller for added efficiency and performance
- More power efficient DDR2 Memory vs. FBDIMM
- $-$  Increased memory bandwidth

![](_page_53_Picture_8.jpeg)

![](_page_54_Figure_1.jpeg)

## **…from "Barcelona" to "Shanghai"**

Quad-Core AMD Opteron™ ("Barcelona") Features

65nm Technology

AMD Balanced Smart Cache

AMD-V™ with Rapid Virtualization Indexing

AMD Memory Optimizer **Technology** 

Drop-in UpgradeabilityInvestment Protection

New With "Shanghai"

45nm Technology Significantly reduced power

L3 grows to 6MB *(2x overall more cache than "Barcelona")*

HyperTransport 1.0 @ 8GB/s HyperTransport 3.0 @ 17.6GB/s

Designed for 25% faster "world Switch" time

DDR2-800 Memory Support *(~10% greater delivered memory bandwidth vs. 65nm QC)*

Continued Drop-in UpgradeabilityInvestment Protection

![](_page_55_Picture_64.jpeg)

## **LS22 Layout Diagram**

![](_page_55_Figure_3.jpeg)

![](_page_56_Picture_354.jpeg)

![](_page_56_Figure_1.jpeg)

## **Lucas Blade Feature Comparison**

![](_page_56_Picture_355.jpeg)

![](_page_57_Figure_1.jpeg)

## **LS22 memory booster improves memory performance**

**Up to 96% faster memory throughput in dual-socket configuration running applications requiring fewer cores and more capacity memory**

**With the LS22 memory booster, remote memory access runs up to 96% faster for read and 60% faster for write instructions**

**Without the LS22 memory booster, remote memory access can slow down an application significantly**

Remote memory access via HT Paddle Card

Remote memory write instruction

o

o

o

o

o

![](_page_58_Picture_174.jpeg)

## **LS42 2+2 = investment protection you can afford**

**o** 2x AMD 8,300 series quad-core

**Q** Ready to scale to 4 sockets with

 $\overline{O}$  4GB memory standard (up to 32GB

processors

on 8 DIMMs)0 2x fixed SAS or SSD

additional MPE

Introducing the industry's only snap-n-scale blade that can grow as your business grows…

…and won't break the bank!

![](_page_58_Figure_5.jpeg)

- o **128GB on 16 DIMMs trough 8GB dimm – (ann 10 feb 2009 / G.A. 9 mar 2009)**
- o **embedded VMWare ESXi3.5 through an optional USB key –(ann 10 feb 2009 / G.A. 9 mar 2009)**

![](_page_59_Picture_0.jpeg)

#### Systems and Technology Group

# **Blade Servers**(more) **Options Portfolio**

![](_page_59_Picture_3.jpeg)

![](_page_60_Picture_63.jpeg)

![](_page_60_Picture_64.jpeg)

## **Blade I/O Expansion Cards**

![](_page_60_Figure_3.jpeg)

![](_page_61_Picture_135.jpeg)

## **Infrastructure Savings**

- $\mathcal{L}_{\mathcal{A}}$  **Significant Infrastructure Savings with BladeCenter**
	- ►**More than twice the density of 1U servers**
	- ►**up to 83% fewer cables than typical 1U**
	- ►**up to 64% fewer cables than our competitors**

![](_page_61_Picture_136.jpeg)

![](_page_61_Picture_8.jpeg)

Additional Notes: Networking, SAN and KVM Switching takes 10+ Power Cords and 2U to 8U in RackPower cord and PDU figures assume equivalent function of redundant power in 1U server

![](_page_62_Figure_1.jpeg)

## **Worldwide Server Market (IDC) : il reale costo dei server**

![](_page_62_Figure_3.jpeg)

IDC Presentation, The Impact of Power and Cooling on Data CenterInfrastructure, Doc #201722, May 2006

![](_page_63_Picture_56.jpeg)

#### Question:

What is the greatest facility problem with your primary data center?

(Gartner 2006)

![](_page_63_Figure_5.jpeg)

![](_page_64_Figure_1.jpeg)

## **What's using the power?**

**The processor power growth is the largest single contributorbut there are many other areas the more you pack into a server the more power it needs!**

![](_page_64_Figure_4.jpeg)

![](_page_65_Picture_81.jpeg)

## **Increasing Power Efficiency**

- $\mathcal{C}$  **Power supplies typically work better at high loading/utilization**
	- ► **A problem for servers with N+N power**
	- ► It's a cost issue, expensive to design **It's a cost issue, expensive to design<br>Supply components that work officion supply components that work efficiently across range of load** ► **BC has four supplies can afford and chose**
	- **to invest in efficiency of our supplies**
		- **91% peak efficiency**
		- ●**nearly 85% efficiency at 20% load**

![](_page_65_Figure_9.jpeg)

![](_page_66_Picture_57.jpeg)

# **BladeCenter Cooling is Hands Down Better**

(New HP cClass Changed Everything and Nothing)

**IBM BladeCenter H Two N+N Hot Swap Blowers +Power Supply/Fabric Fans**

![](_page_66_Picture_5.jpeg)

- **Few moving parts**
- **All Hot Swap**
- **Requires 100W of power in normal operation (<25C)**
- **Same design as BC - years of proven reliability**

![](_page_67_Figure_0.jpeg)

**Supported systems: BladeCenter BC-H 8852,BC-E 8677, BC-T 8730/8720, BC-HT 8750/8740, BC-S 8886. Blades HS20 8843,HS21 8853, LS20 8850, LS21 7971, LS41 7972, HS21 XM, HC10 7996 . System x: x3550,x3650,x3655,x3755,x3850,x3950,and the new x3350, x3850 M2, and x3950 M2** 

![](_page_68_Picture_26.jpeg)

![](_page_69_Picture_102.jpeg)

## **Blade Deployment Made Easy:IBM BladeCenter Open Fabric Manager**

- **…What is Open Fabric Manager?**
- **Advanced Management Module-based Firmware** 
	- □ MAC, WWN address assignment and management for initial blade deployment and re-deployment
- **Optional Advanced Upgrade: Standalone Utility or IBM Director Extension**
	- □ MAC, WWN Address assignment and management for initial blade deployment and re-deployment
	- $\Box$ Creates blade failover pools – Event Action Plans
	- $\Box$  Provides I/O parameter and VLAN migration in case of failover
- $\mathcal{L}_{\mathcal{A}}$  **Embedded switch enhancements**
	- $\Box$ Easy to use GUI for switch configuration
	- □ Switch stacking for network simplification

![](_page_69_Picture_13.jpeg)

**announce 13 november 2007availability: 21 december 2007**

![](_page_70_Picture_47.jpeg)

## **Open Fabric Manager**

Open Fabric Manager simplifies server deployment and failover

![](_page_70_Figure_4.jpeg)

![](_page_71_Picture_43.jpeg)

## **Open Fabric Manager**

#### Open Fabric Manager simplifies server deployment and failover

![](_page_71_Figure_4.jpeg)
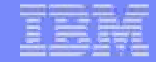

### **Decade Of Innovation**

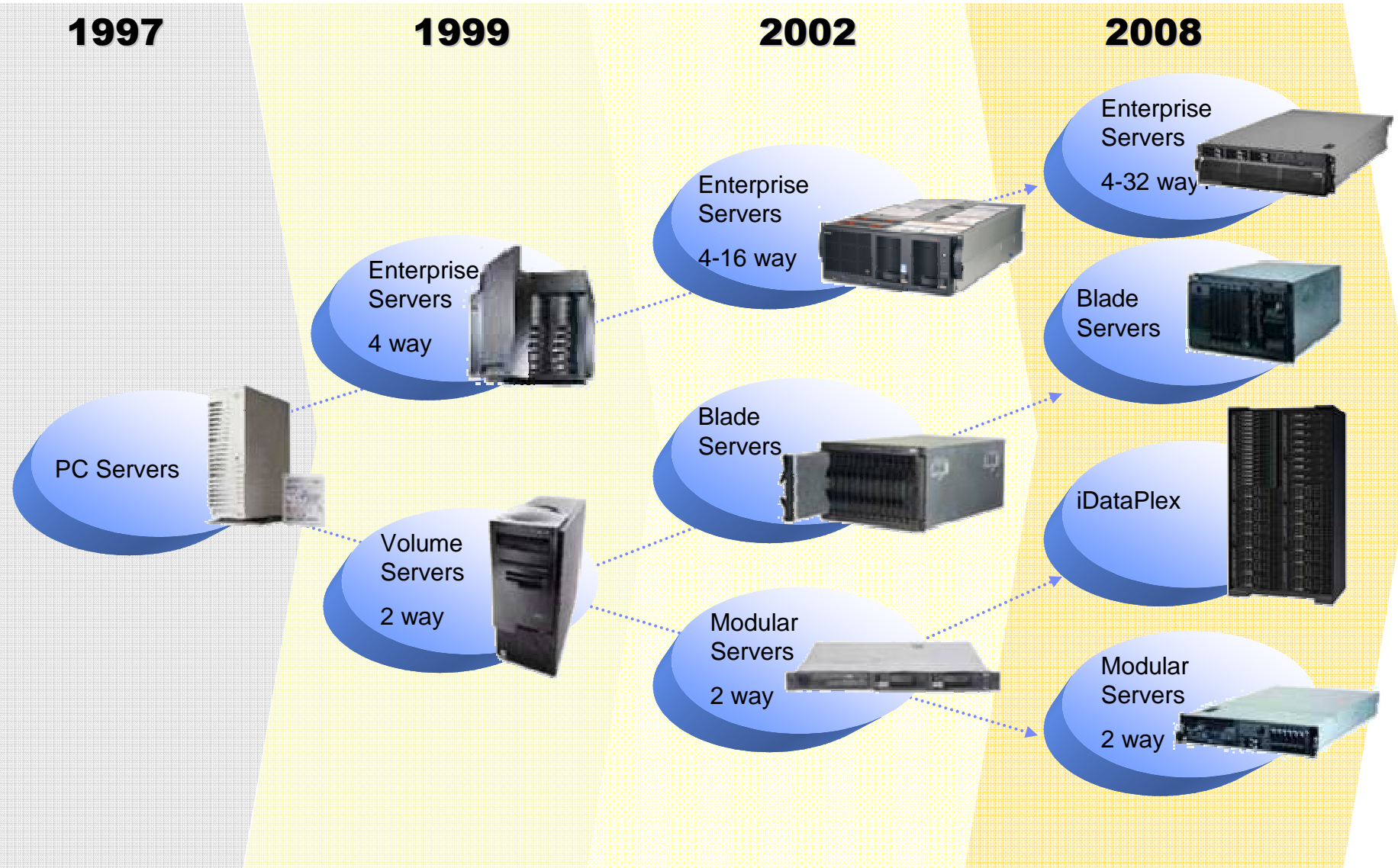

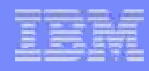

# **Special notices**

This document was developed for IBM offerings in the United States as of the date of publication. IBM may not make these offerings available in other countries, and the information is subject to change without notice. Consult your local IBM business contact for information on the IBM offerings available in your area.

Information in this document concerning non-IBM products was obtained from the suppliers of these products or other public sources. Questions on the capabilities of non-IBM products should be addressed to the suppliers of those products.

IBM may have patents or pending patent applications covering subject matter in this document. The furnishing of this document does not give you any license to these patents. Send license inquires, in writing, to IBM Director of Licensing, IBM Corporation, New Castle Drive, Armonk, NY 10504-1785 USA.

All statements regarding IBM future direction and intent are subject to change or withdrawal without notice, and represent goals and objectives only.

The information contained in this document has not been submitted to any formal IBM test and is provided "AS IS" with no warranties or guarantees either expressed or implied.

All examples cited or described in this document are presented as illustrations of the manner in which some IBM products can be used and the results that may be achieved. Actual environmental costs and performance characteristics will vary depending on individual client configurations and conditions.

IBM Global Financing offerings are provided through IBM Credit Corporation in the United States and other IBM subsidiaries and divisions worldwide to qualified commercial and government clients. Rates are based on a client's credit rating, financing terms, offering type, equipment type and options, and may vary by country. Other restrictions may apply. Rates and offerings are subject to change, extension or withdrawal without notice.

IBM is not responsible for printing errors in this document that result in pricing or information inaccuracies.

All prices shown are IBM's United States suggested list prices and are subject to change without notice; reseller prices may vary.

IBM hardware products are manufactured from new parts, or new and serviceable used parts. Regardless, our warranty terms apply.

Many of the features described in this document are operating system dependent and may not be available on Linux. For more information, **please check:** http://www.ibm.com/systems/p/software/whitepapers/linux\_overview.html

Any performance data contained in this document was determined in a controlled environment. Actual results may vary significantly and are dependent on many factors including system hardware configuration and software design and configuration. Some measurements quoted in this document may have been made on development-level systems. There is no guarantee these measurements will be the same on generallyavailable systems. Some measurements quoted in this document may have been estimated through extrapolation. Users of this document should verify the applicable data for their specific environment.

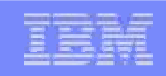

## **Special notices (cont.)**

The following terms are registered trademarks of International Business Machines Corporation in the United States and/or other countries: AIX, AIX/L, AIX/L(logo), alphaWorks, AS/400, BladeCenter, Blue Gene, Blue Lightning, C Set++, CICS, CICS/6000, ClusterProven, CT/2, DataHub, DataJoiner, DB2, DEEP BLUE, developerWorks, DirectTalk, Domino, DYNIX, DYNIX/ptx, e business(logo), e(logo)business, e(logo)server, Enterprise Storage Server, ESCON, FlashCopy, GDDM, i5/OS, IBM, IBM(logo), ibm.com, IBM Business Partner (logo), Informix, IntelliStation, IQ-Link, LANStreamer, LoadLeveler, Lotus, Lotus Notes, Lotusphere, Magstar, MediaStreamer, Micro Channel, MQSeries, Net.Data, Netfinity, NetView, Network Station, Notes, NUMA-Q, Operating System/2, Operating System/400, OS/2, OS/390, OS/400, Parallel Sysplex, PartnerLink, PartnerWorld, Passport Advantage, POWERparallel, Power PC 603, Power PC 604, PowerPC, PowerPC(logo), PowerPC 601, Predictive Failure Analysis, pSeries, PTX, ptx/ADMIN, RETAIN, RISC System/6000, RS/6000, RT Personal Computer, S/390, Scalable POWERparallel Systems, SecureWay, Sequent, ServerProven, SpaceBall, System/390, The Engines of e-business, THINK, Tivoli, Tivoli(logo), Tivoli Management Environment, Tivoli Ready(logo), TME, TotalStorage, TURBOWAYS, VisualAge, WebSphere, xSeries, z/OS, zSeries.

The following terms are trademarks of International Business Machines Corporation in the United States and/or other countries: Advanced Micro-Partitioning, AIX 5L, AIX PVMe, AS/400e, Chipkill, Chiphopper, Cloudscape, DB2 OLAP Server, DB2 Universal Database, DFDSM, DFSORT, ebusiness(logo), e-business on demand, eServer, Express Middleware, Express Portfolio, Express Servers, Express Servers and Storage, GigaProcessor, HACMP, HACMP/6000, I5/OS (logo), IBMLink, IBM TotalStorage Proven, IMS, Intelligent Miner, iSeries, Micro-Partitioning, NUMACenter, ON DEMAND BUSINESS logo, OpenPower, POWER, Power Architecture, Power Everywhere, Power Family, Power PC, PowerPC Architecture, PowerPC 603, PowerPC 603e, PowerPC 604, PowerPC 750, POWER2, POWER2 Architecture, POWER3, POWER4, POWER4+, POWER5, POWER5+, POWER6, POWER6+, Redbooks, Sequent (logo), SequentLINK, Server Advantage, ServeRAID, Service Director, SmoothStart, SP, System i, System i5, System p, System p5, System Storage, System z, System z9, S/390 Parallel Enterprise Server, Tivoli Enterprise, TME 10, TotalStorage Proven, Ultramedia, VideoCharger, Virtualization Engine, Visualization Data Explorer, X-Architecture, z/Architecture, z/9.

A full list of U.S. trademarks owned by IBM may be found at: http://www.ibm.com/legal/copytrade.shtml.

UNIX is a registered trademark in the United States, other countries or both.

Linux is a trademark of Linus Torvalds in the United States, other countries or both.

Microsoft, Windows, Windows NT and the Windows logo are registered trademarks of Microsoft Corporation in the United States and/or other countries.Intel, Intel Xeon, Itanium and Pentium are registered trademarks or trademarks of Intel Corporation in the United States and/or other countries.

AMD Opteron is a trademark of Advanced Micro Devices, Inc.

Java and all Java-based trademarks and logos are trademarks of Sun Microsystems, Inc. in the United States and/or other countries.

TPC-C and TPC-H are trademarks of the Transaction Performance Processing Council (TPPC).

 SPECint, SPECfp, SPECjbb, SPECweb, SPECjAppServer, SPEC OMP, SPECviewperf, SPECapc, SPEChpc, SPECjvm, SPECmail, SPECimap and SPECsfs are trademarks of the Standard Performance Evaluation Corp (SPEC).

NetBench is a registered trademark of Ziff Davis Media in the United States, other countries or both.

AltiVec is a trademark of Freescale Semiconductor, Inc.

Revised January 19, 2006

Other company, product and service names may be trademarks or service marks of others.

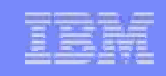

### **Notes on benchmarks and values**

The IBM benchmarks results shown herein were derived using particular, well configured, development-level and generally-available computer systems. Buyers should consult other sources of information to evaluate the performance of systems they are considering buying and should consider conducting application oriented testing. For additional information about the benchmarks, values and systems tested, contact your local IBM office or IBM authorized reseller or access the Web site of the benchmark consortium or benchmark vendor.

IBM benchmark results can be found in the IBM System p5, ~ p5, pSeries, OpenPower and IBM RS/6000 Performance Report at http://www.ibm.com/servers/systems/p/hardware/system\_perf.html.

All performance measurements were made with AIX or AIX 5L operating systems unless otherwise indicated to have used Linux. For new and upgraded systems, AIX Version 4.3 or AIX 5L were used. All other systems used previous versions of AIX. The SPEC CPU2000, LINPACK, and Technical Computing benchmarks were compiled using IBM's high performance C, C++, and FORTRAN compilers for AIX 5L and Linux. For new and upgraded systems, the latest versions of these compilers were used: XL C Enterprise Edition V7.0 for AIX, XL C/C++ Enterprise Edition V7.0 for AIX, XL FORTRAN Enterprise Edition V9.1 for AIX, XL C/C++ Advanced Edition V7.0 for Linux, and XL FORTRAN Advanced Edition V9.1 for Linux. The SPEC CPU95 (retired in 2000) tests used preprocessors, KAP 3.2 for FORTRAN and KAP/C 1.4.2 from Kuck & Associates and VAST-2 v4.01X8 from Pacific-Sierra Research. The preprocessors were purchased separately from these vendors. Other software packages like IBM ESSL for AIX, MASS for AIX and Kazushige Goto's BLAS Library for Linux were also used in some benchmarks.

For a definition/explanation of each benchmark and the full list of detailed results, visit the Web site of the benchmark consortium or benchmark vendor.

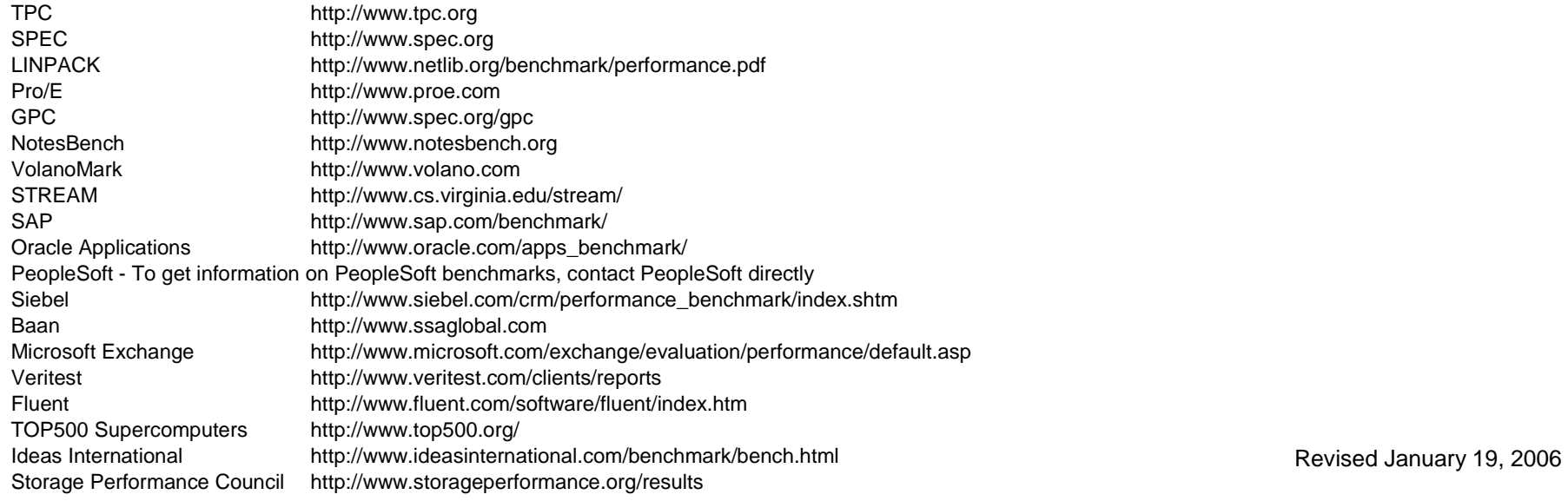

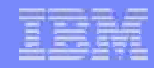

### **Notes on Performance Estimates**

rPerf

- rPerf (Relative Performance) is an estimate of commercial processing performance relative to other IBM UNIX systems. It is derived from an IBM analytical model which uses characteristics from IBM internal workloads, TPC and SPEC benchmarks. The rPerf model is not intended to represent any specific public benchmark results and should not be reasonably used in that way. The model simulates some of the system operations such as CPU, cache and memory. However, the model does not simulate disk or network I/O operations.
- rPerf estimates are calculated based on systems with the latest levels of AIX 5L and other pertinent software at the time of system announcement. Actual performance will vary based on application and configuration specifics. The IBM  $\omega$ server pSeries 640 is the baseline reference system and has a value of 1.0. Although rPerf may be used to approximate relative IBM UNIX commercial processing performance, actual system performance may vary and is dependent upon many factors including system hardware configuration and software design and configuration.
- All performance estimates are provided "AS IS" and no warranties or guarantees are expressed or implied by IBM. Buyers should consult other sources of information, including system benchmarks, and application sizing guides to evaluate the performance of a system they are considering buying. For additional information about rPerf, contact your local IBM office or IBM authorized reseller.